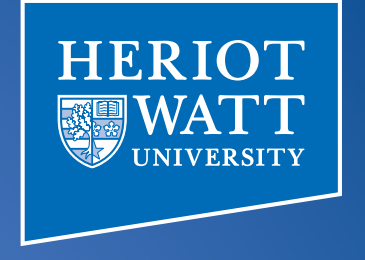

#### SaC – Functional Programming for HP3

#### Chalmers Tekniska Högskola 3.5.2018

Sven-Bodo Scholz

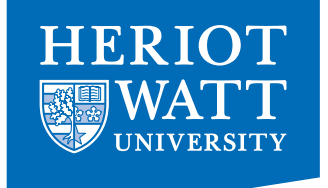

# The Multicore Challenge

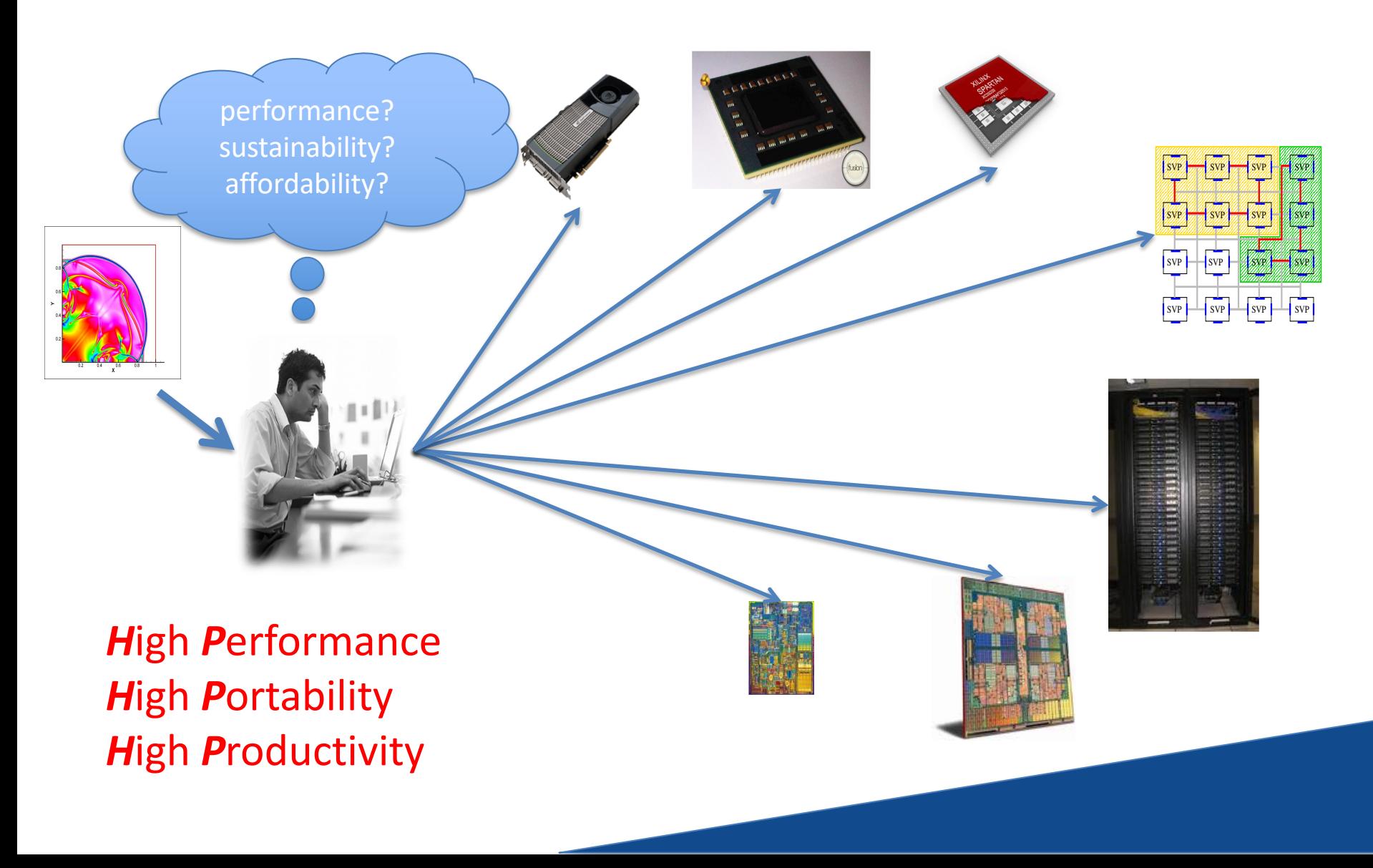

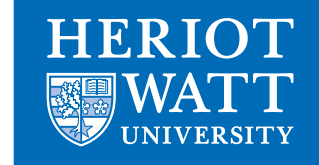

SVP

SVP

#### Typical Scenario  $\sum$ SVP SVP SVP SVP SVP SVP SVP SVP SVP  $\overline{\text{SVP}}$ SVP SVP SVP SVP algorithm MPI/ OpenMP **OpenCL** VHDL μTC

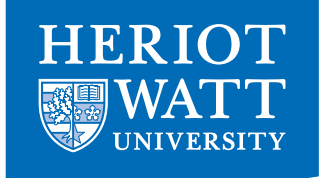

### Tomorrow's Scenario

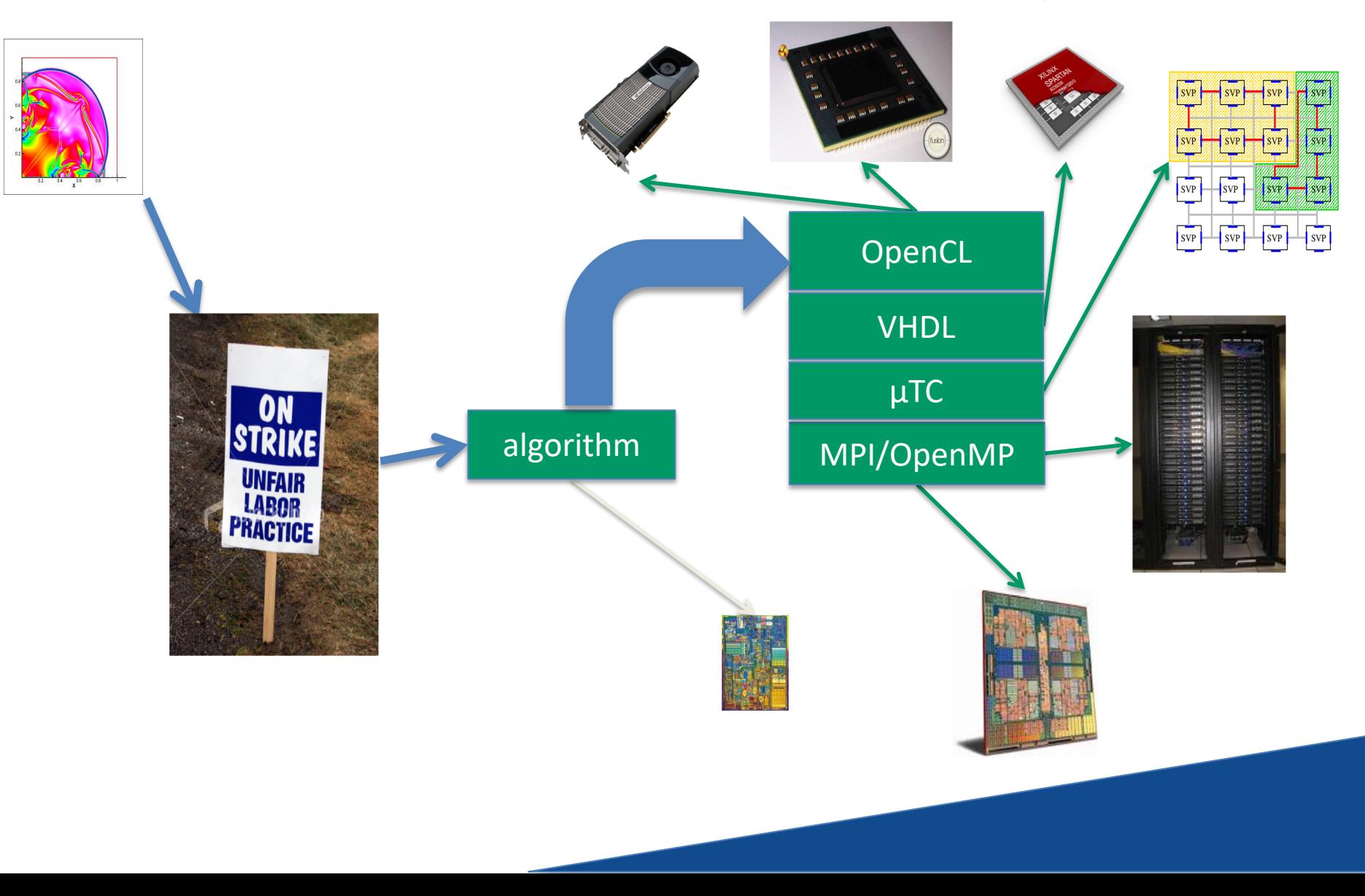

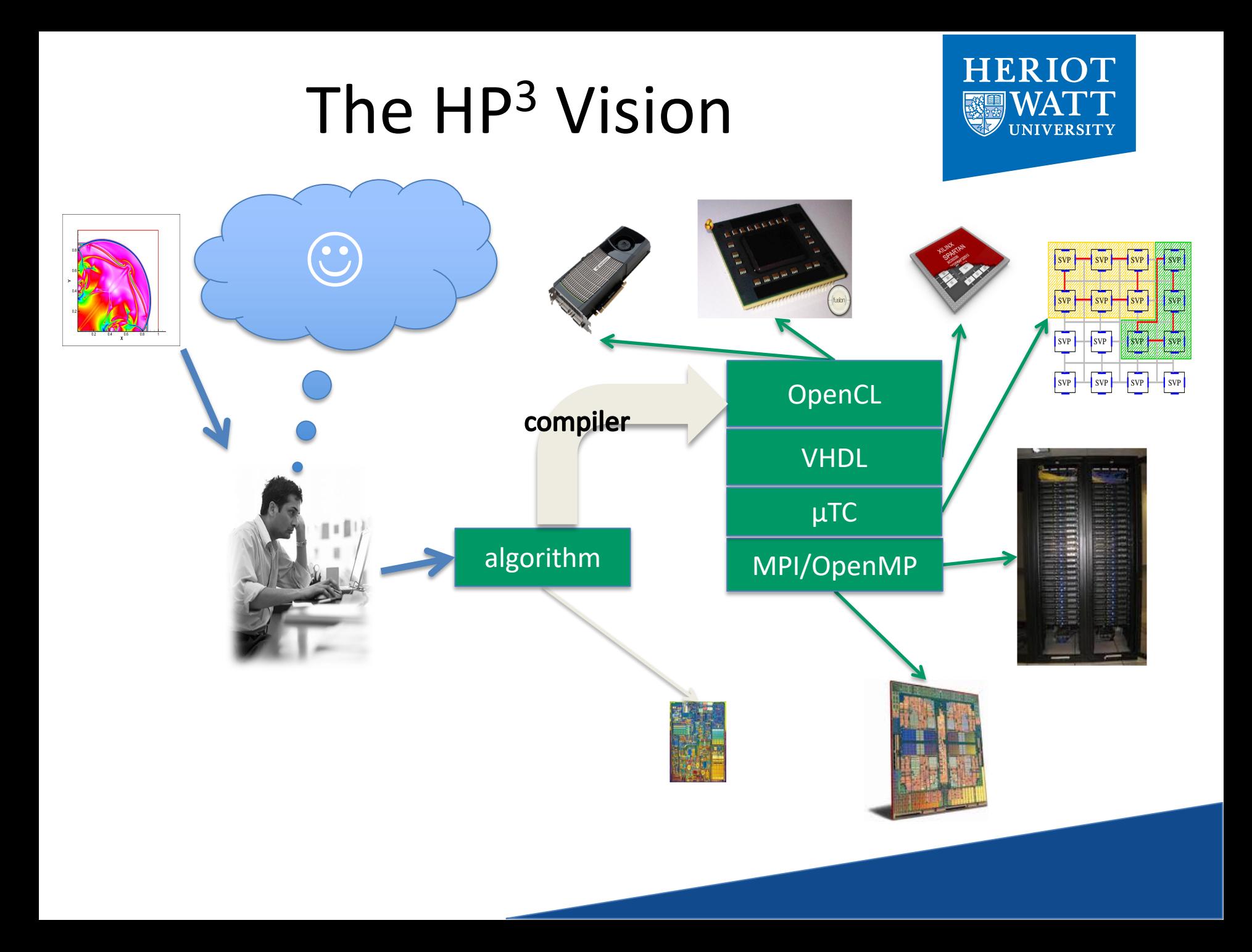

# SAC: HP<sup>3</sup> Driven Language Design

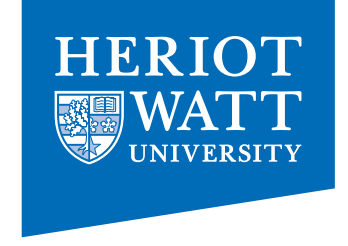

#### HIGH-PRODUCTIVITY

- $\triangleright$  easy to learn
	- C-like look and feel
- $\triangleright$  easy to program
	- Matlab-like style
	- OO-like power
	- FP-like abstractions
- $\triangleright$  easy to integrate
	- light-weight C interface

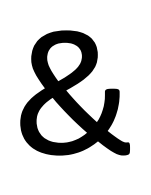

#### HIGH-PERFORMANCE

- $\triangleright$  no frills
	- lean language core
- $\triangleright$  performance focus
	- strictly controlled side-effects
	- implicit memory management
- $\triangleright$  concurrency apt
	- data-parallelism at core

#### HIGH-PORTABILITY

- $\triangleright$  no low-level facilities
	- no notion of memory
	- no explicit concurrency/ parallelism
	- no notion of communication

### What is Data-Parallelism?

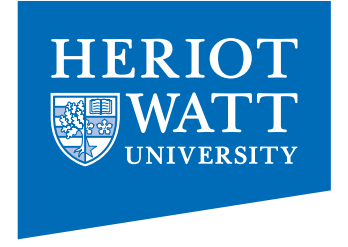

#### *Formulate algorithms in space rather than time*!

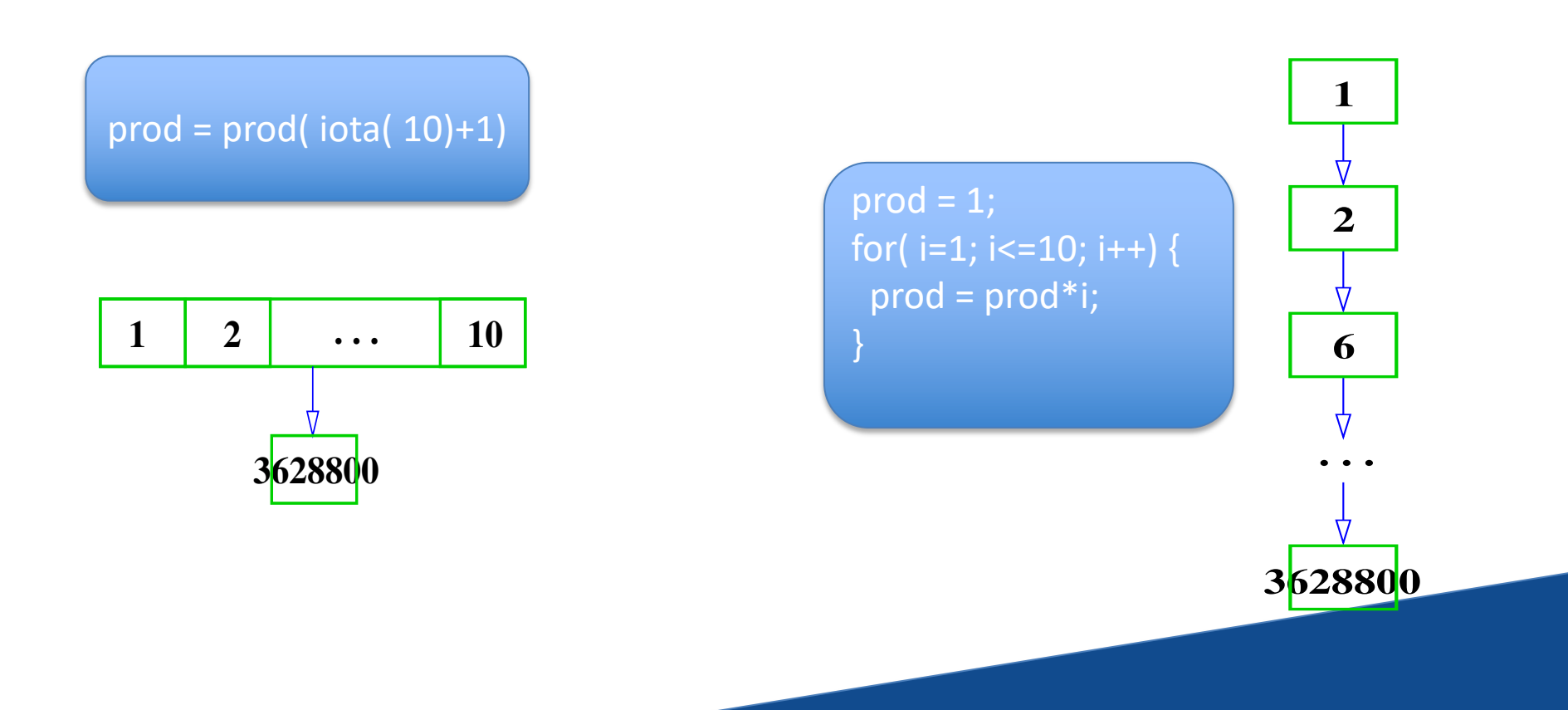

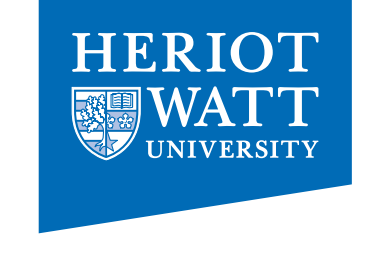

#### Why is Space Better than Time?

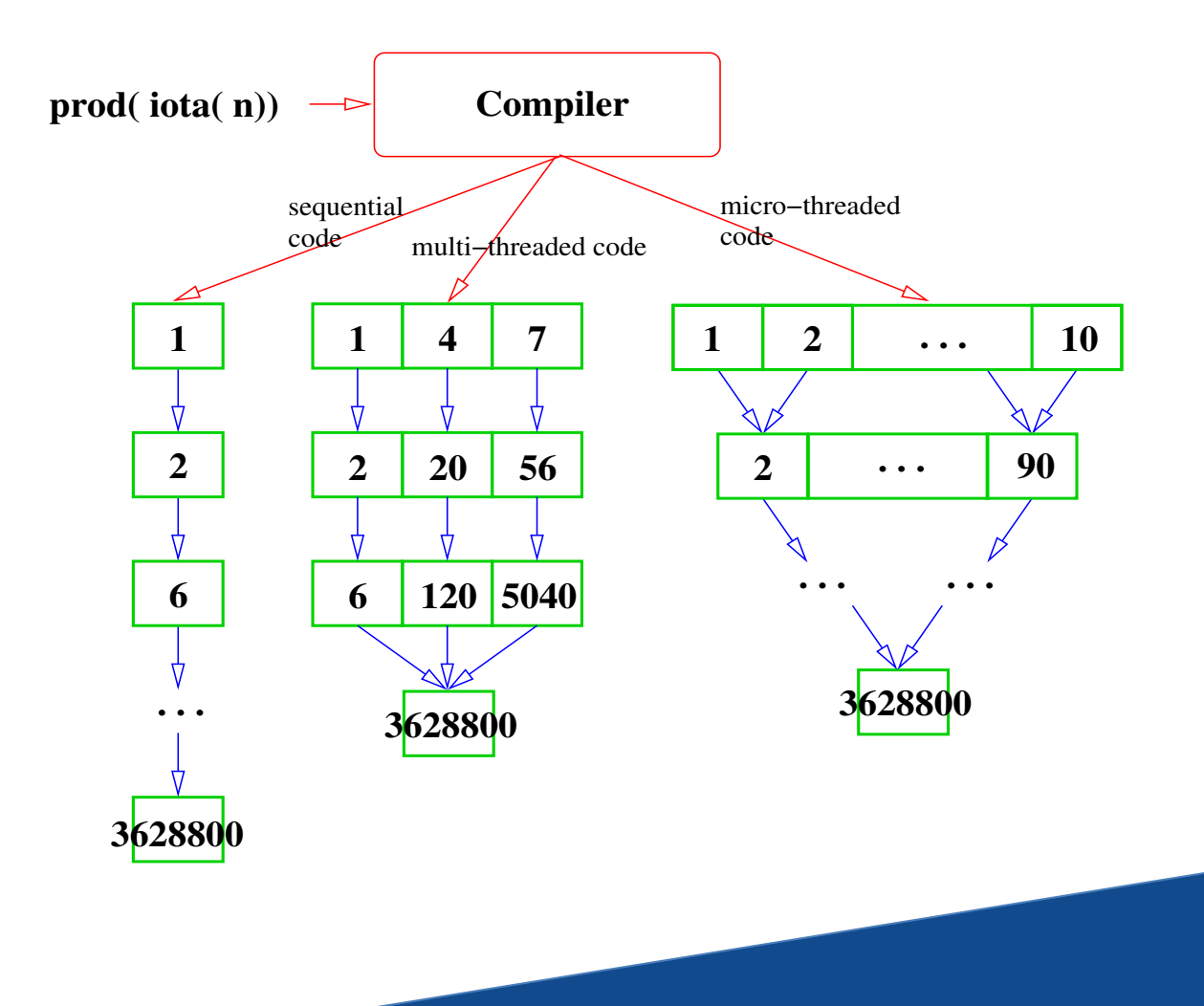

### Another Example: Fibonacci Numbers

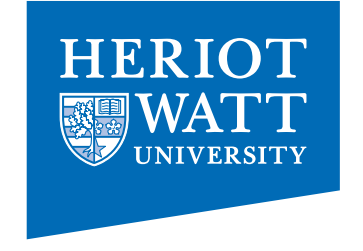

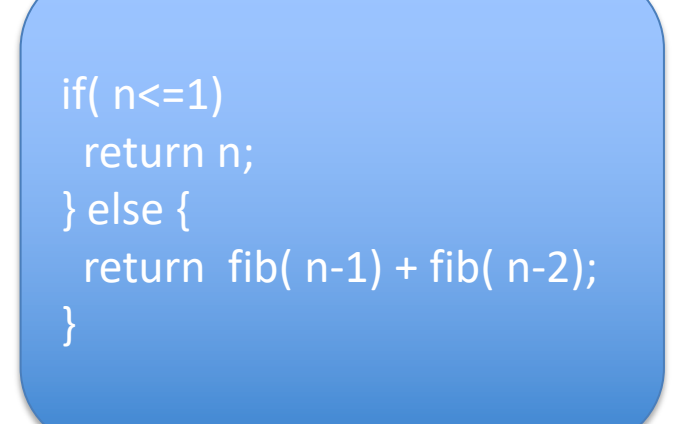

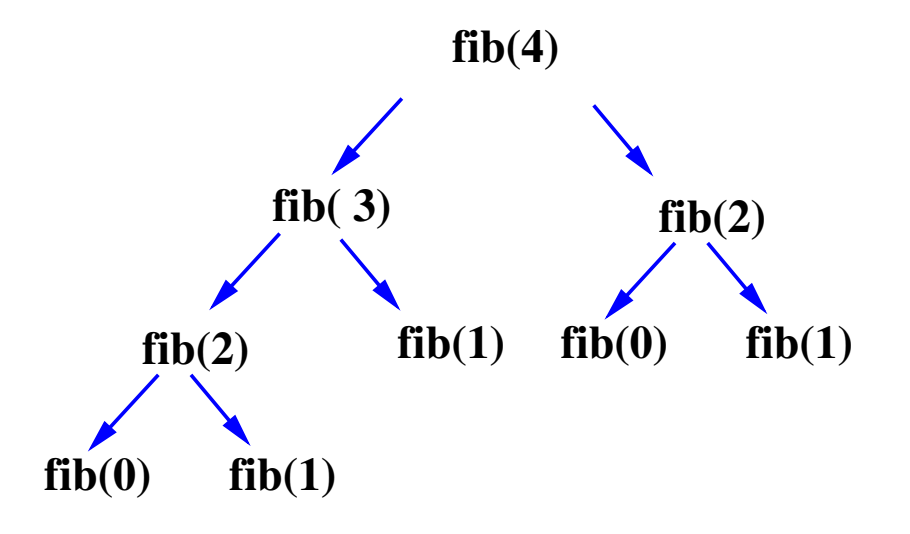

### Another Example: Fibonacci Numbers

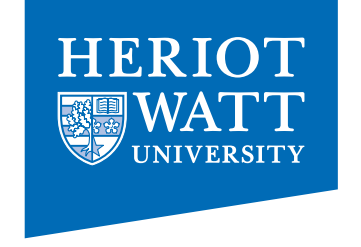

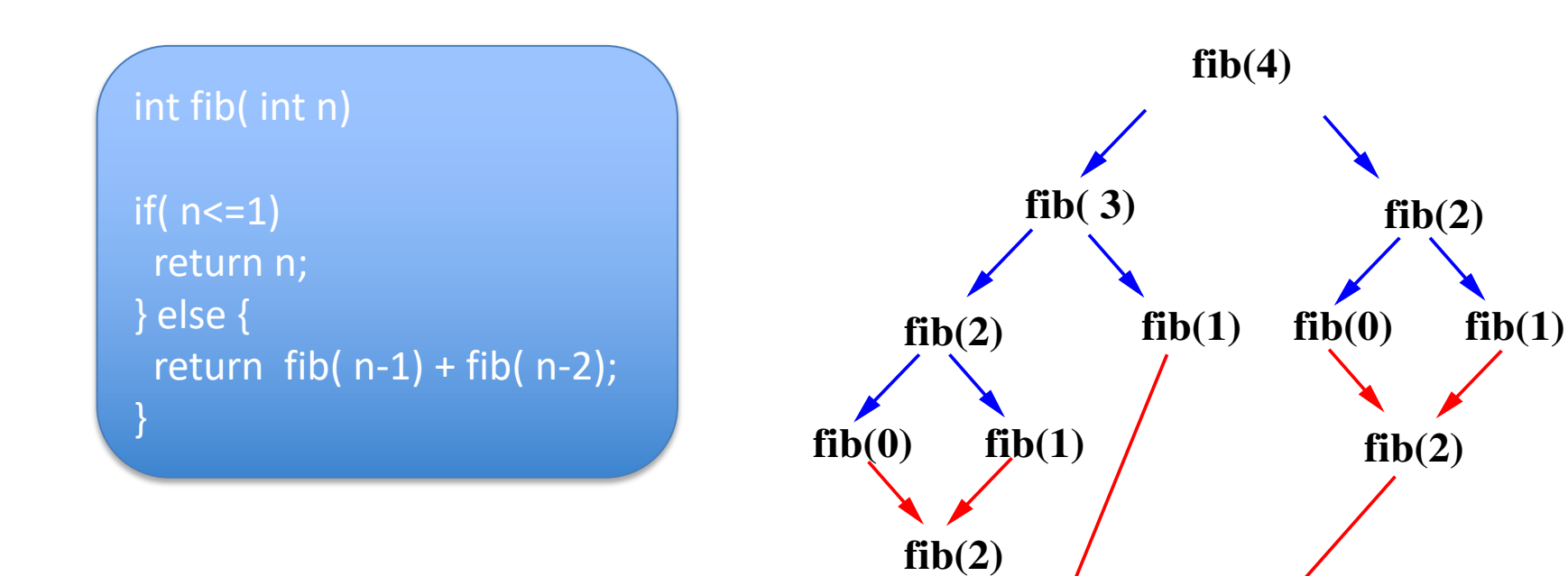

**fib(4)**

**fib( 3)**

### Fibonacci Numbers – now linearised!

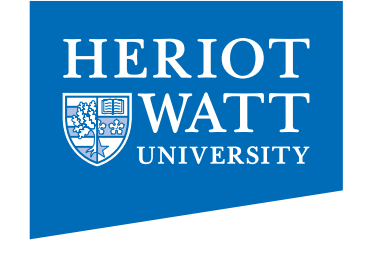

Int fib'( int fst, int snd, int n)

if( $n== 0$ ) return fst; else return fib'( snd, fst+snd, n-1)

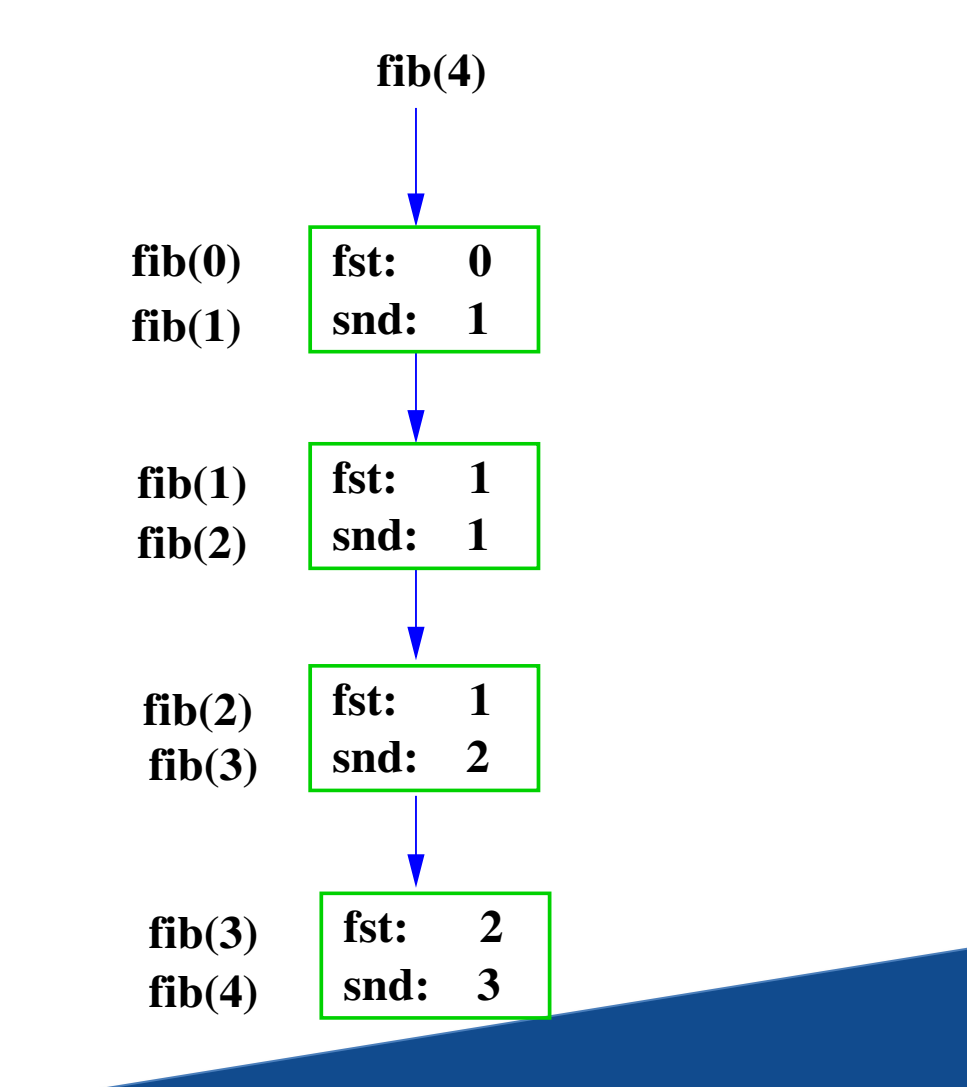

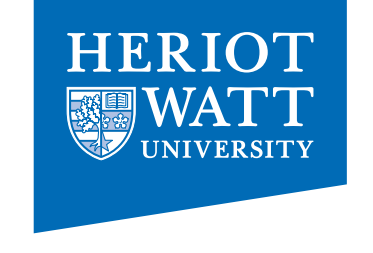

#### Fibonacci Numbers – now data-parallel!

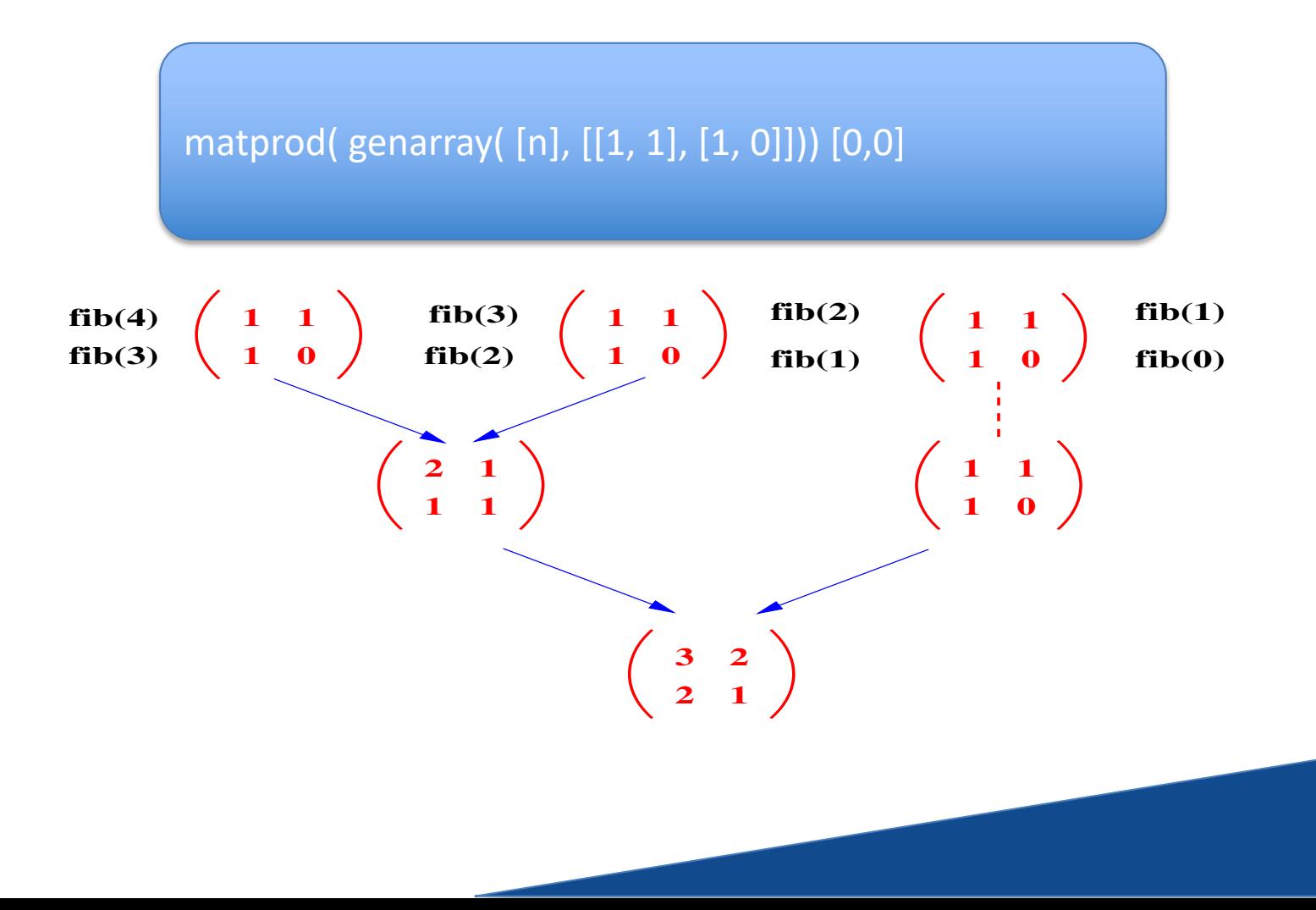

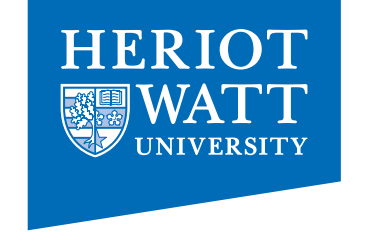

### Everything is an Array

# Think Arrays!

ØVectors are arrays. ØMatrices are arrays. ØTensors are arrays. Ø........ are arrays.

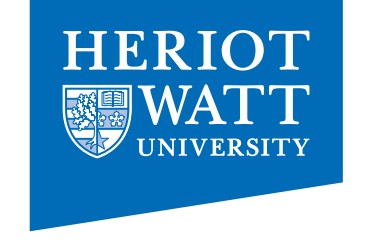

### Everything is an Array

# Think Arrays!

ØVectors are arrays. ØMatrices are arrays. ØTensors are arrays. Ø........ are arrays.

 $\blacktriangleright$  Even scalars are arrays.

- $\triangleright$  Any operation maps arrays to arrays.
- $\blacktriangleright$  Even iteration spaces are arrays

# Multi-Dimensional Arrays

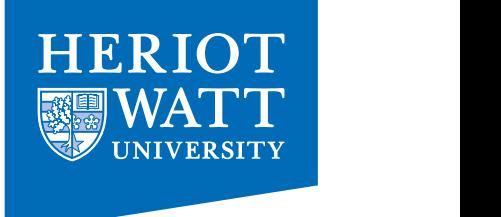

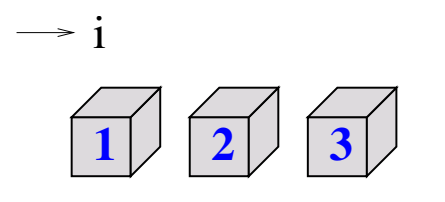

shape vector: [ 3] data vector: [ 1, 2, 3]

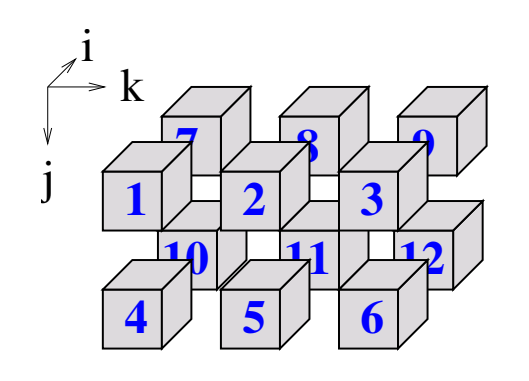

**<sup>1</sup> <sup>2</sup> <sup>3</sup>** shape vector: [ 2, 2, 3] data vector: [ 1, 2, 3, ..., 11, 12]

**42** shape vector: []<br>data vector: [42]

### Index-Free Combinator-Style Computations

HERI

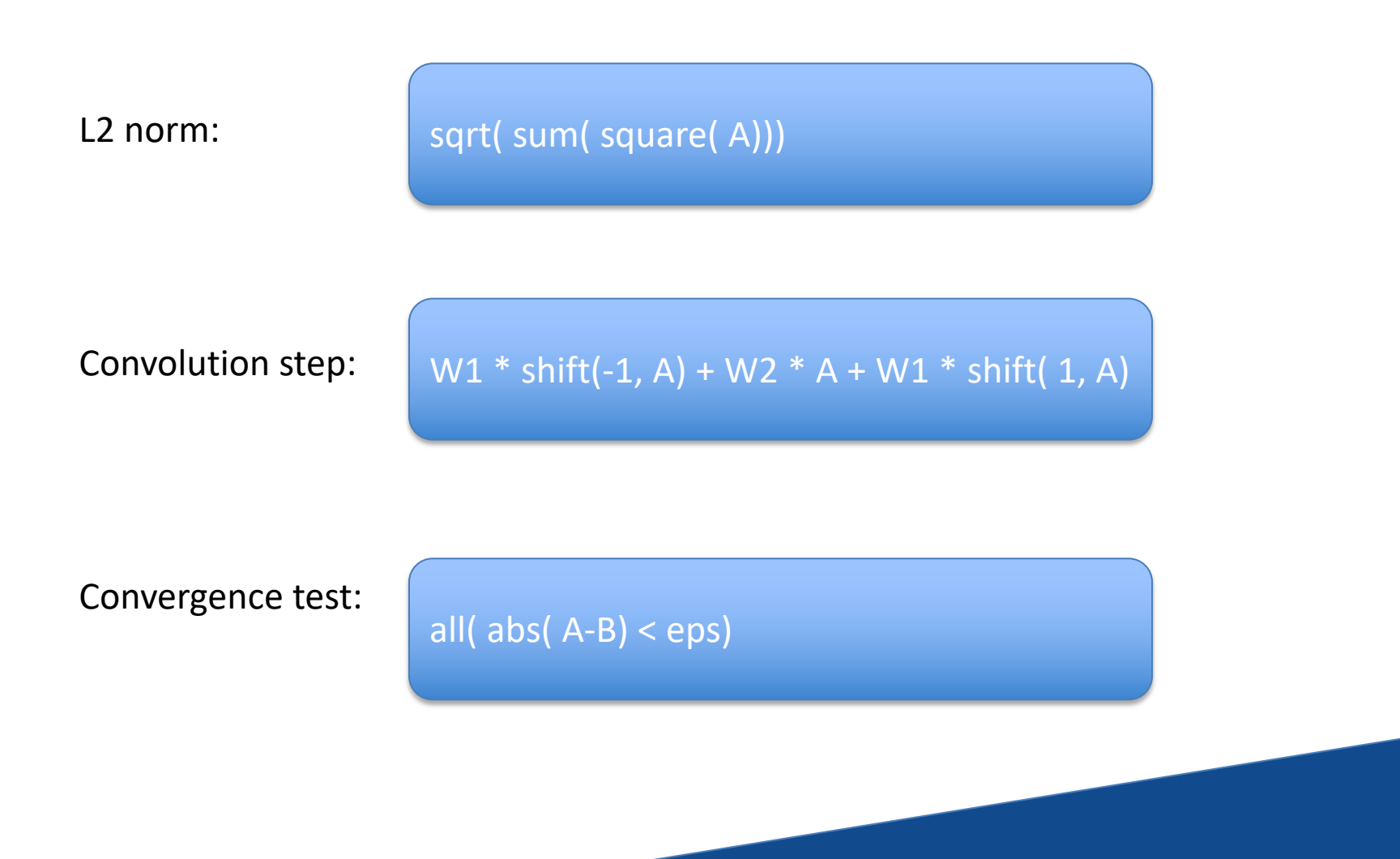

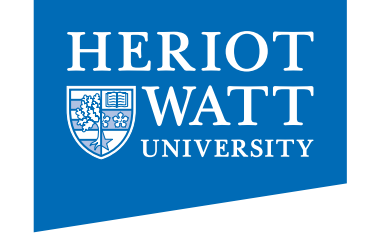

#### Shape-Invariant Programming

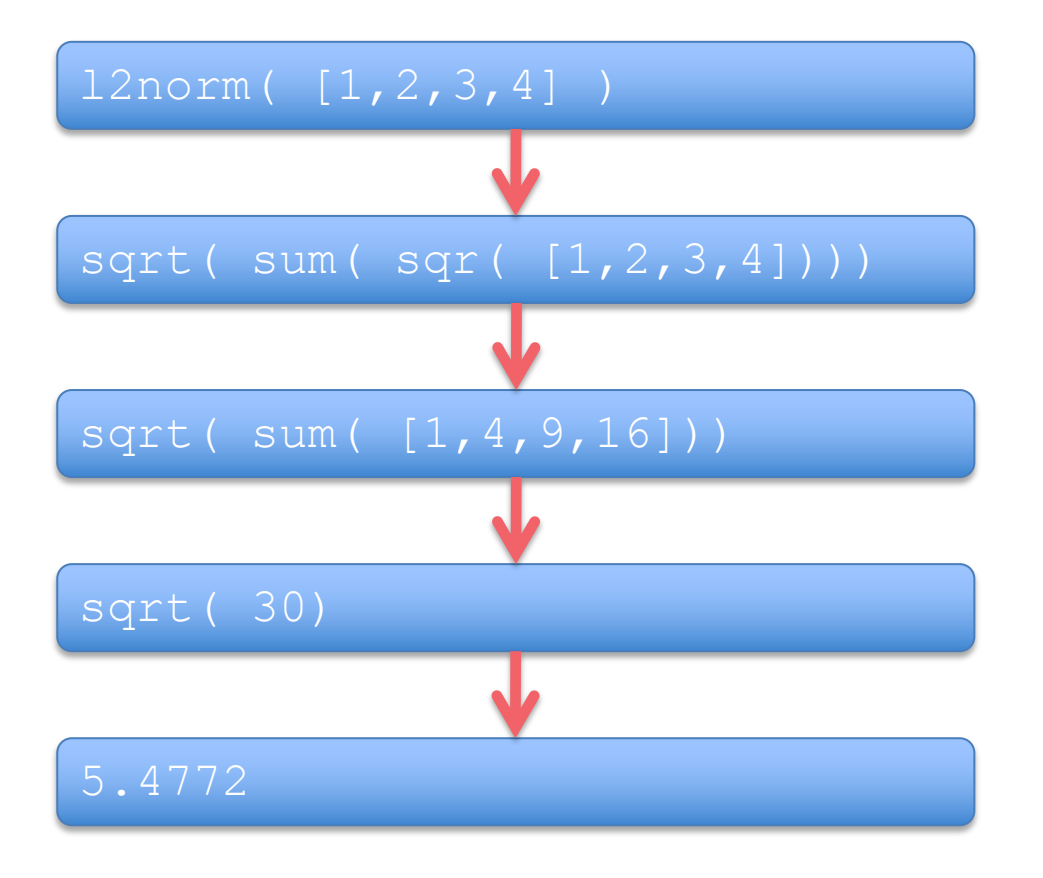

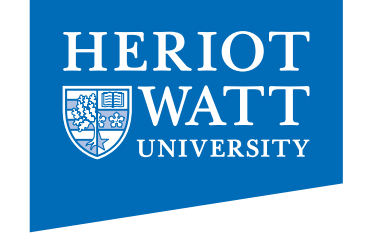

#### Shape-Invariant Programming

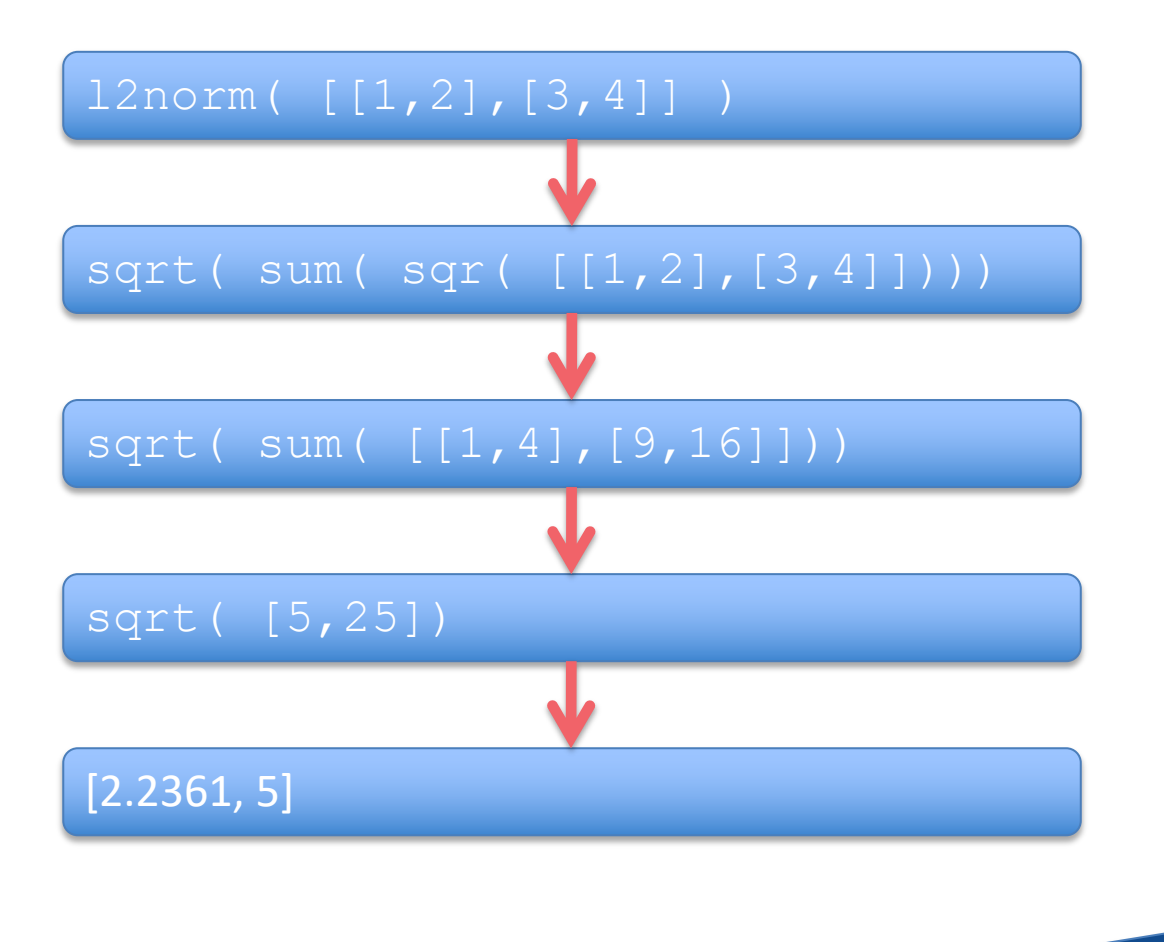

```
Where do these Operations 
        Come from?
double l2norm( double[*] A)
\{return( sqrt( sum( square( A)));
}
double square( double A)
\{return( A*A);
```
}

```
Where do these Operations 
           Come from?
double square( double A)
\{return( A*A);
}
double[+] square( double[+] A)
\{res = with f(. &lt;= iv <= .) : square( A[iv]);
        } : modarray( A);
  return( res);
}
```
#### With-Loops

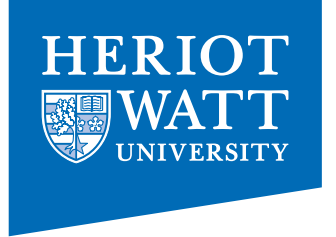

with {

- $([0, 0] \leq i \vee \leq [3, 4])$  : square(  $iv[0])$ ;
- } : genarray( [3,4], 42);

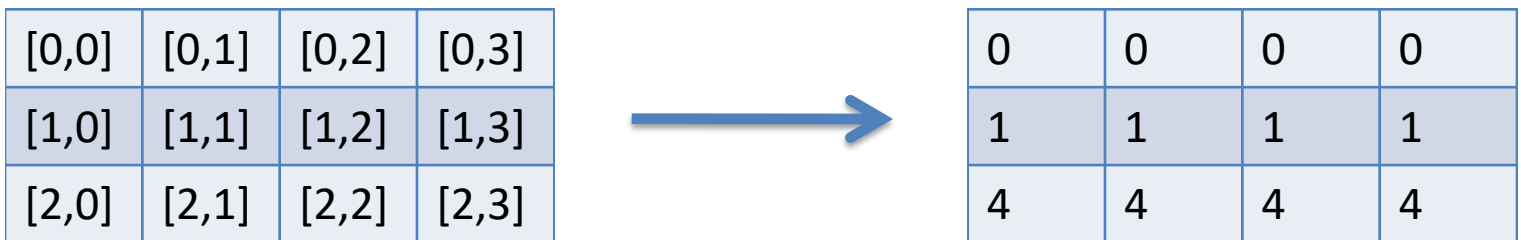

indices values

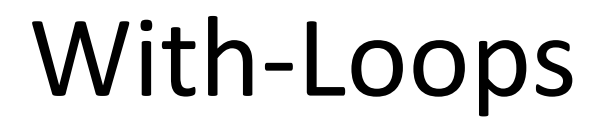

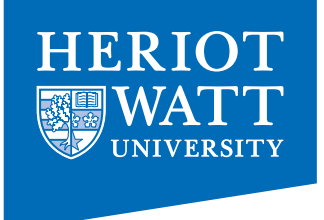

#### with {

- $([0, 0] \leq i \vee \leq [1, 1])$  : square(  $iv[0])$ ;  $([0, 2] \leq \mathbf{i} \vee \leq [1, 3]) : 42;$
- $([2, 0] \leq i \vee \leq [2, 2]) : 0;$
- } : genarray( [3,4], 21);

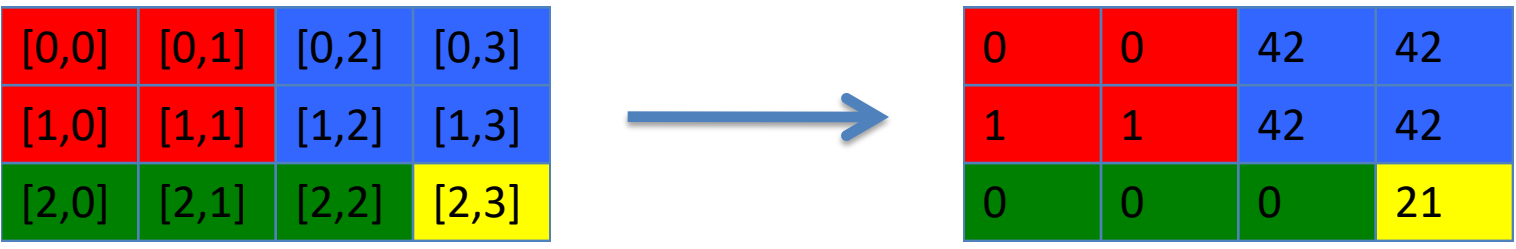

#### indices values

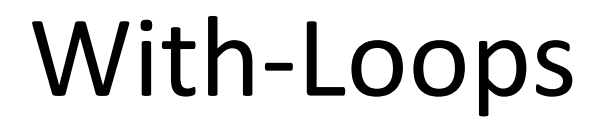

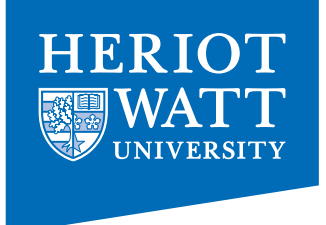

#### with {

- $([0, 0] \leq i \vee \leq [1, 1])$  : square(  $iv[0])$ ;  $([0, 2] \leq \mathbf{i} \vee \leq [1, 3]) : 42;$  $([2, 0] \leq i \vee \leq [2, 3])$  : 0;
- $}$  : fold( +, 0);

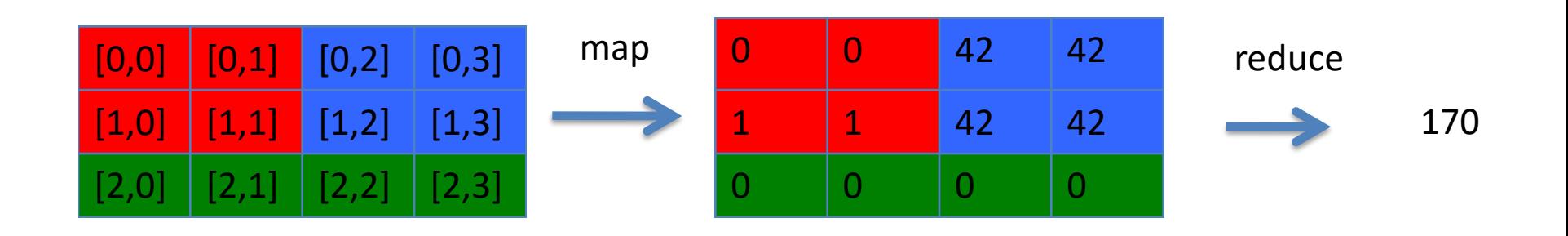

#### Set-Notation and With-Loops

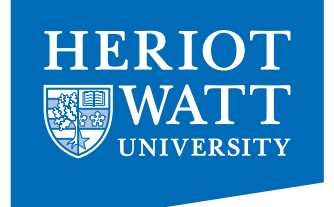

**{ iv -> a[iv] + 1}**

#### **with {**

```
( 0*shape(a) <= iv < shape(a)) : a[iv] + 1;
```

```
} : genarray( shape( a), zero(a))
```
#### **Observation**

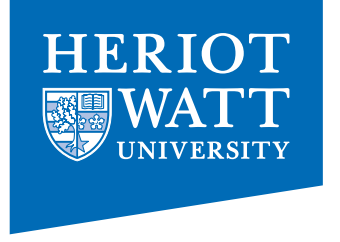

#### $\triangleright$  most operations boil down to With-loops Ø With-Loops are **the** source of concurrency

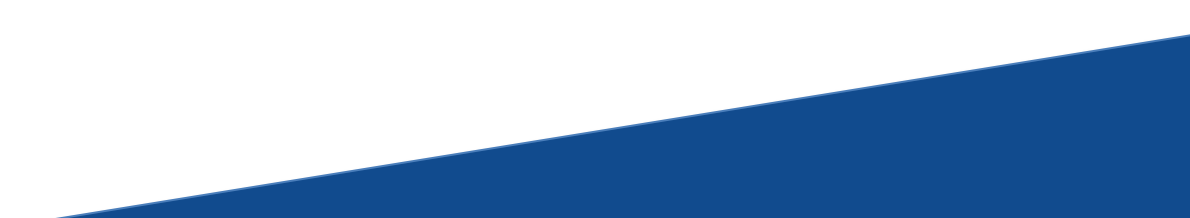

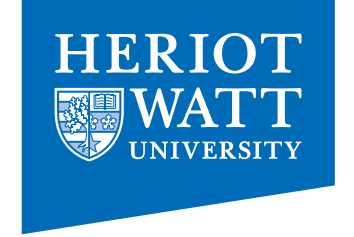

#### Computation of π

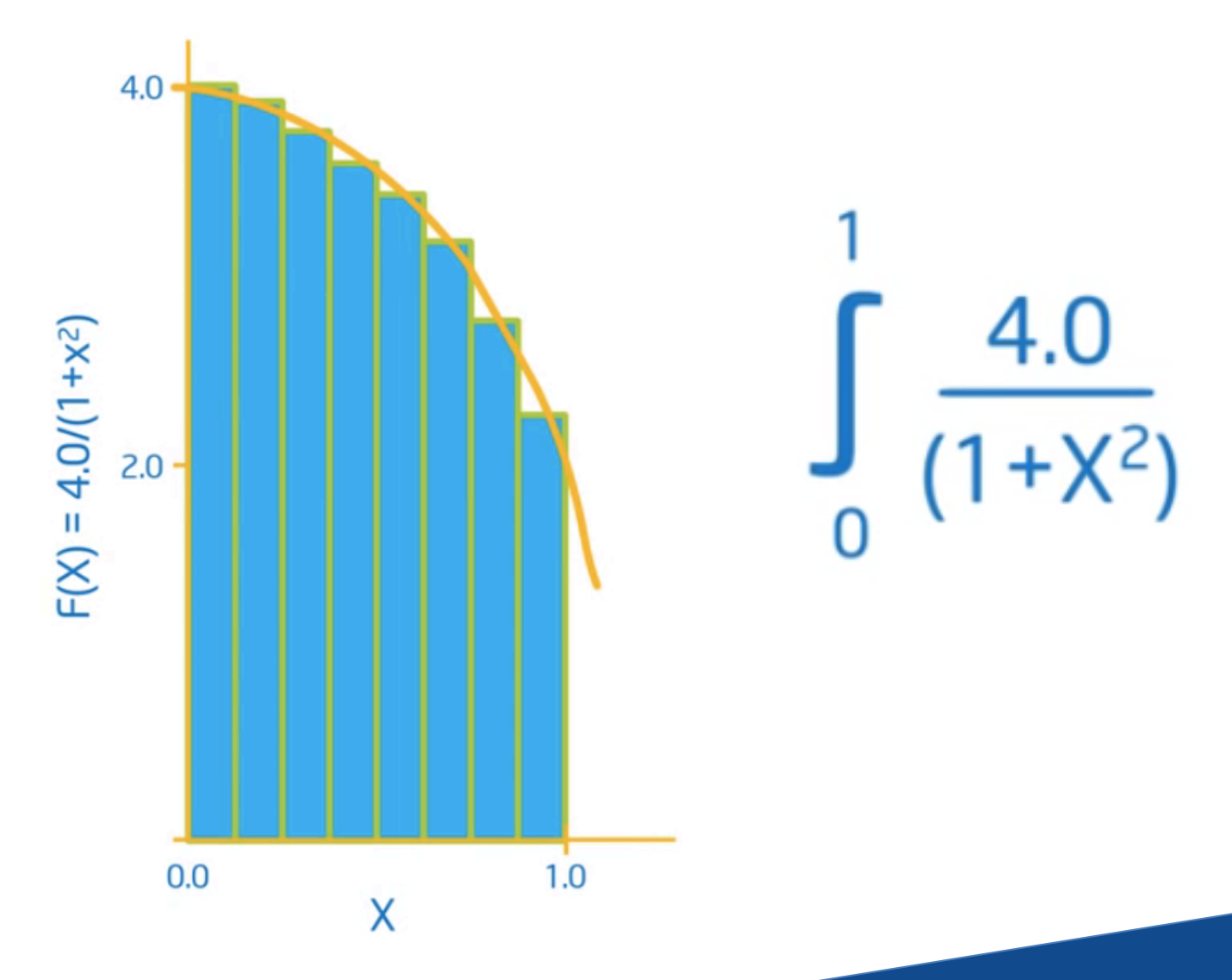

# Computation of π

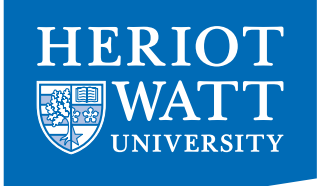

```
double f( double x)
{
   return 4.0 / (1.0+x*x);
}
int main()
{
 num_steps = 10000;
 step_size = 1.0 / \text{tod} ( num_steps);
 x = (0.5 + \text{tod}(\text{iota}(\text{num\_steps}))) * \text{step\_size};y = \{ iv \rightarrow f(x[iv]) \};pi = sum(\text{step\_size * } y);
```

```
printf( " ...and pi is: %f\n", pi);
return(0);
}
```
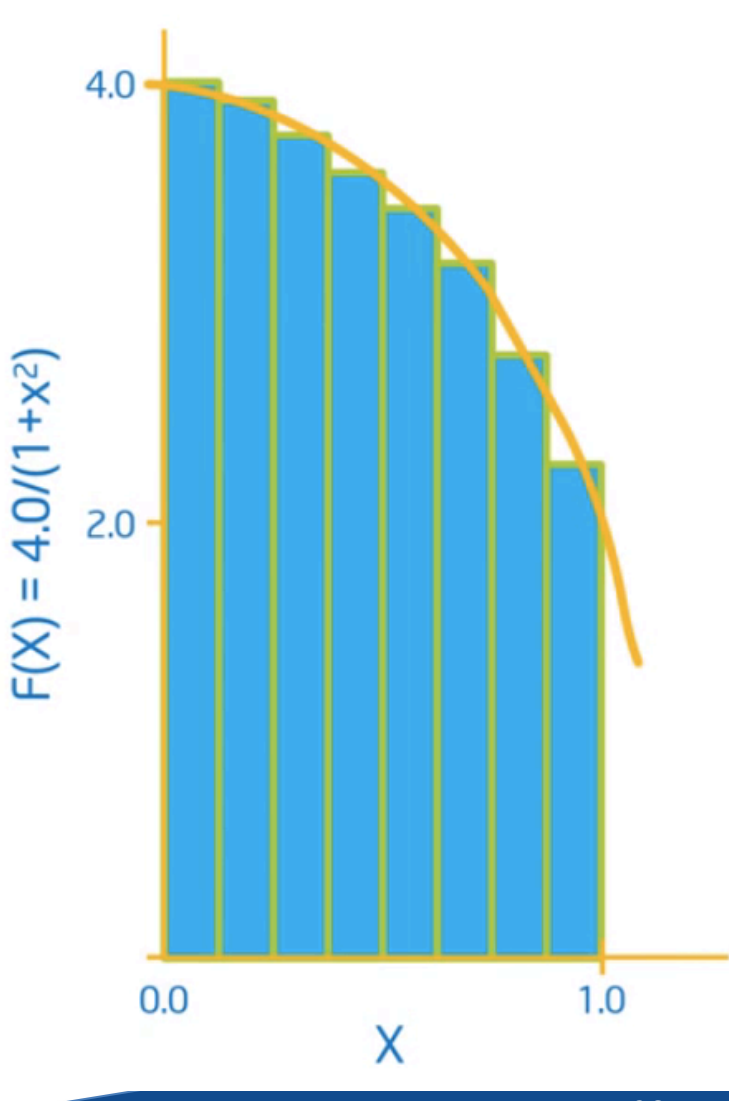

### Example: Matrix Multiply

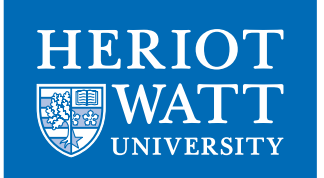

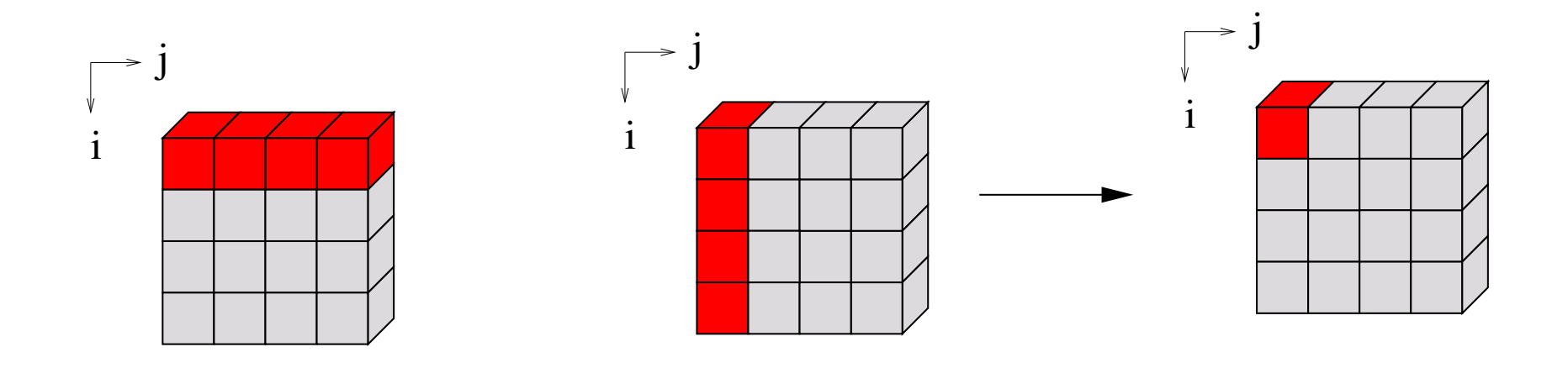

$$
(AB)_{i,j}=\sum_k A_{i,k}*B_{k,j}
$$

*{* [i,j] -> sum( A[[i,.]] \* B[[.,j]]) *}*

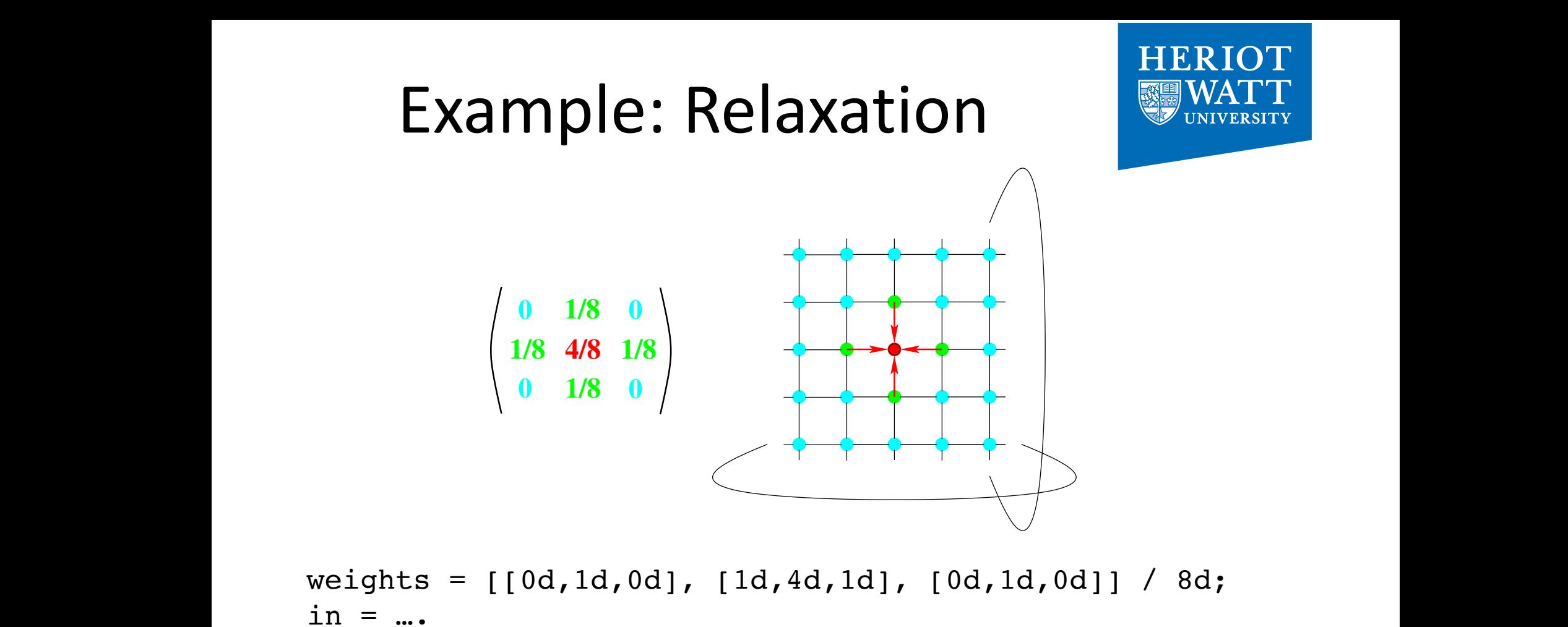

{ ov -> weights[ov] \* rotate(  $1$ -ov, in)[iv]} ) };  $out = { iv \rightarrow sum($ 

computed rather than the position in the result array. Therefore, we can conveniently specify these

computing a new value. (Hence its name: *5-point-stencil operation*). As can be seen from the weights, a

we have a single matrix of weights as shown on the left side of  $\mathbb{R}^n$  side of  $\mathbb{R}^n$  as shown on the left side of  $\mathbb{R}^n$ 

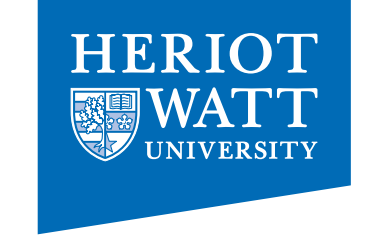

# Programming in a Data-Parallel Style - Consequences

- much less error-prone indexing!
- combinator style
- increased reuse
- better maintenance
- easier to optimise
- huge exposure of concurrency!

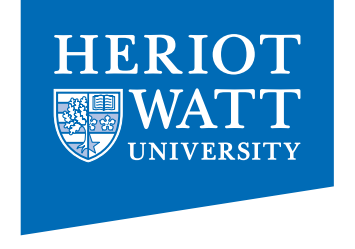

#### re-computation **not** considered harmful!

```
a = potential ( firstDerivative (x) );
```

```
a = kinetic( firstDerivative(x));
```
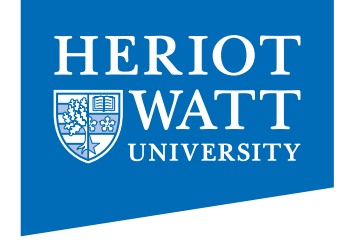

#### re-computation **not** considered harmful!

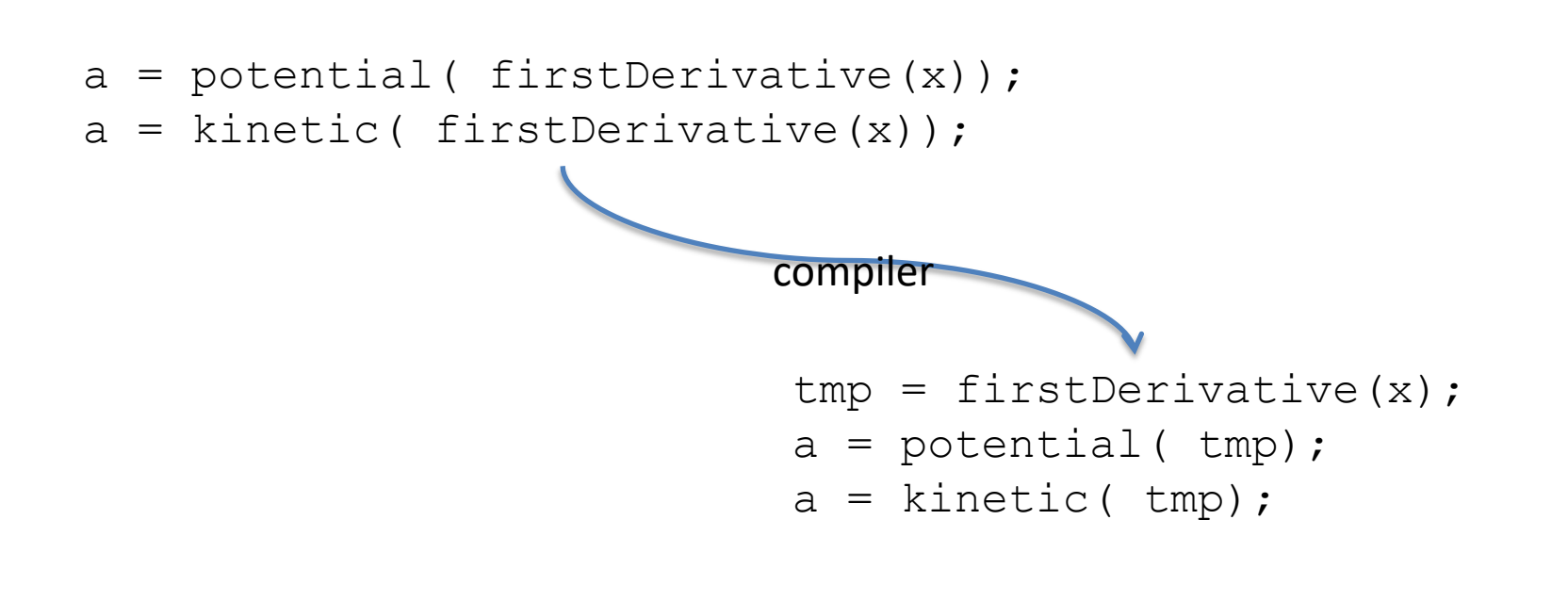

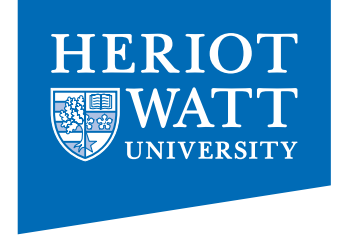

#### variable declaration **not** required!

```
int main()
{
    istep = 0;nstop = istep;
    x, y = init grid();
    u = init solv (x, y);...
```
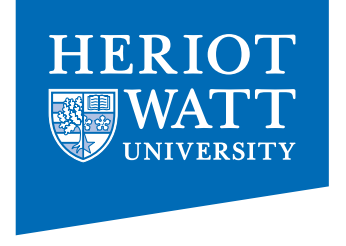

#### variable declaration **not** required, ...

but sometimes useful!

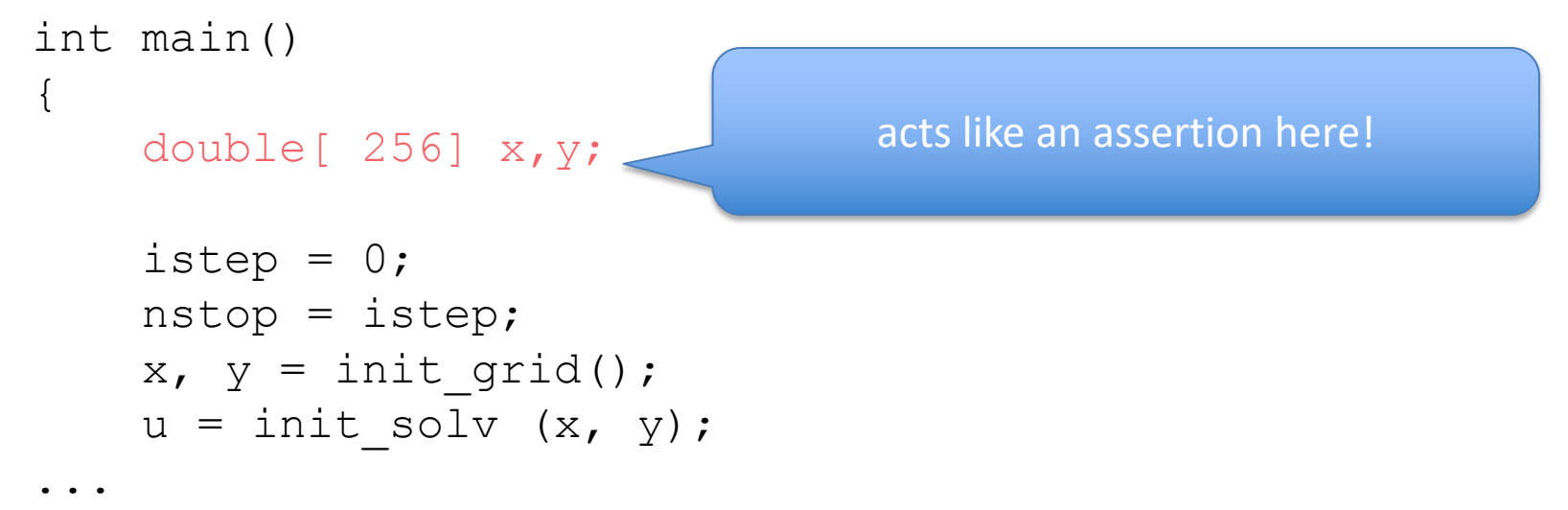

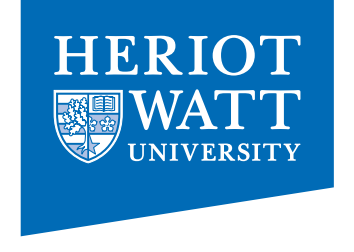

- $a = [1, 2, 3, 4];$
- $b =$  genarray( $[1024]$ ,  $0.0$ );
- $c =$  stencilOperation(a);
- $d =$  stencilOperation(b);

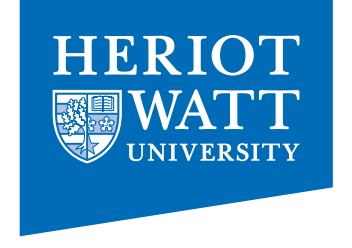

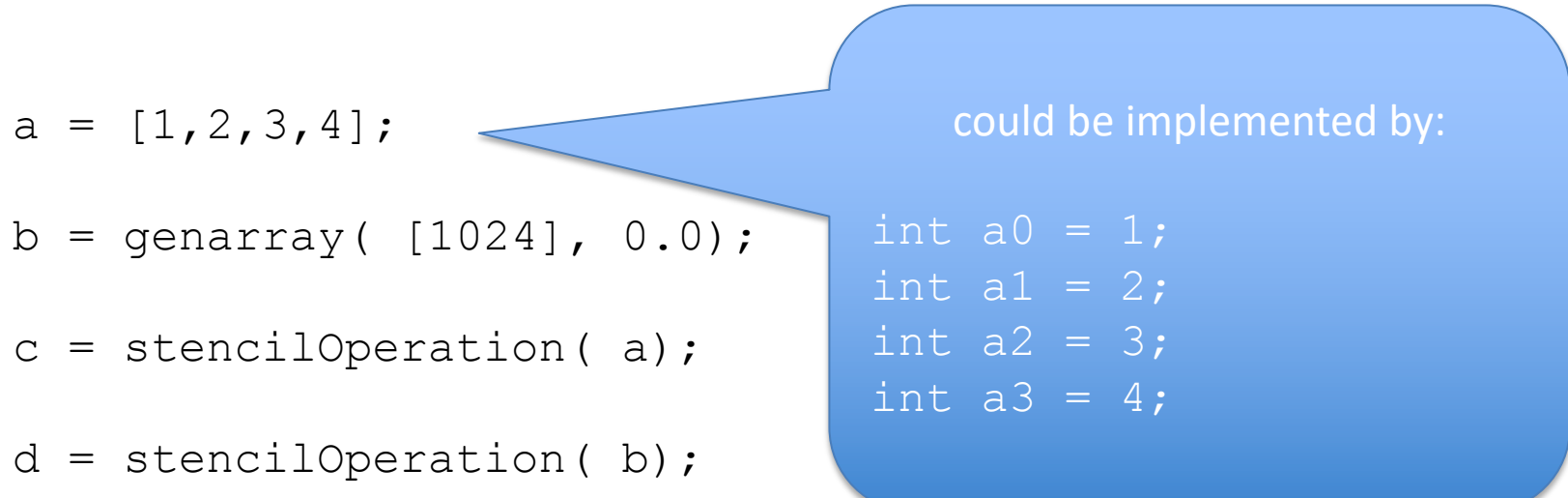

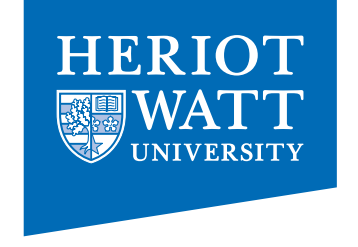

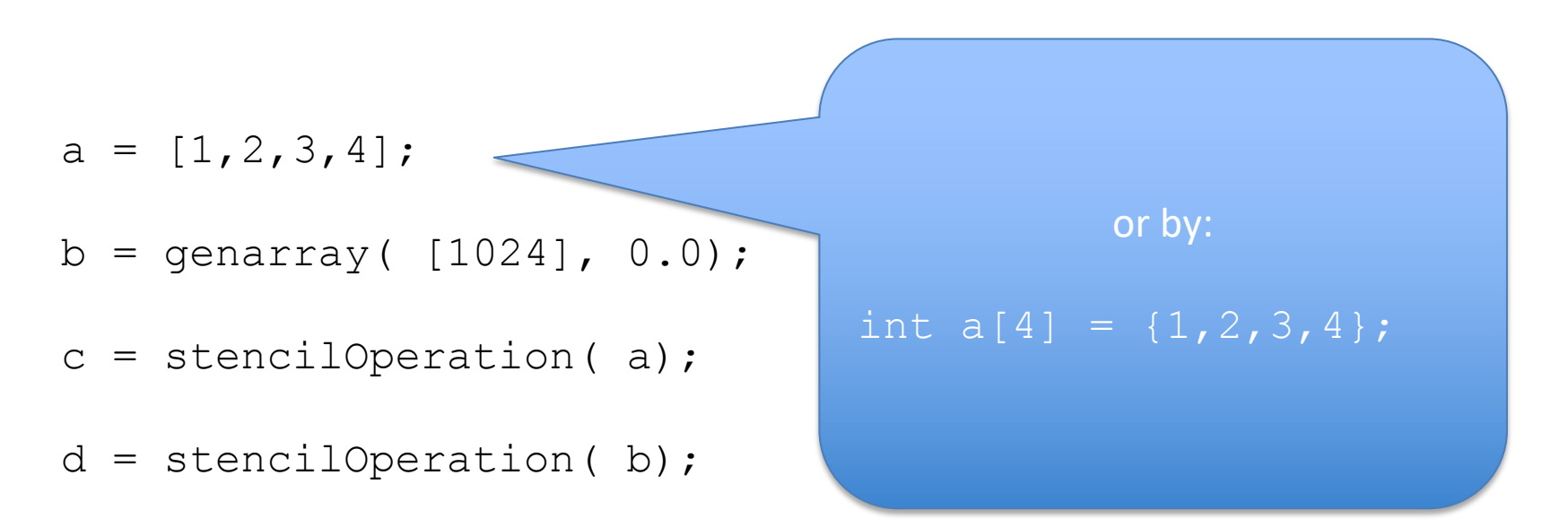

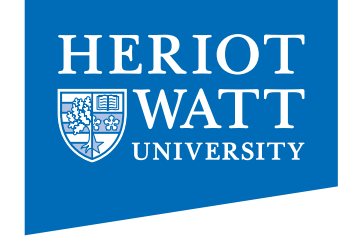

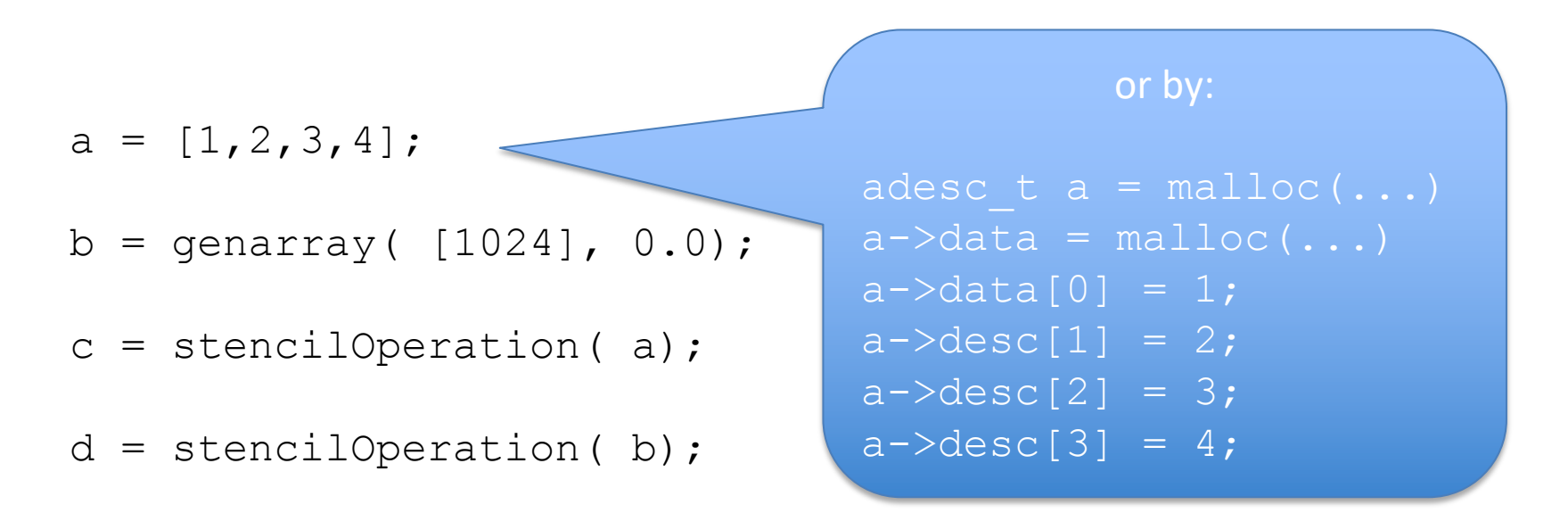

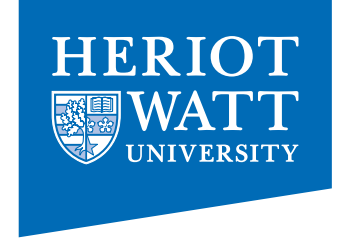

#### data modification does **not** imply in-place operation!

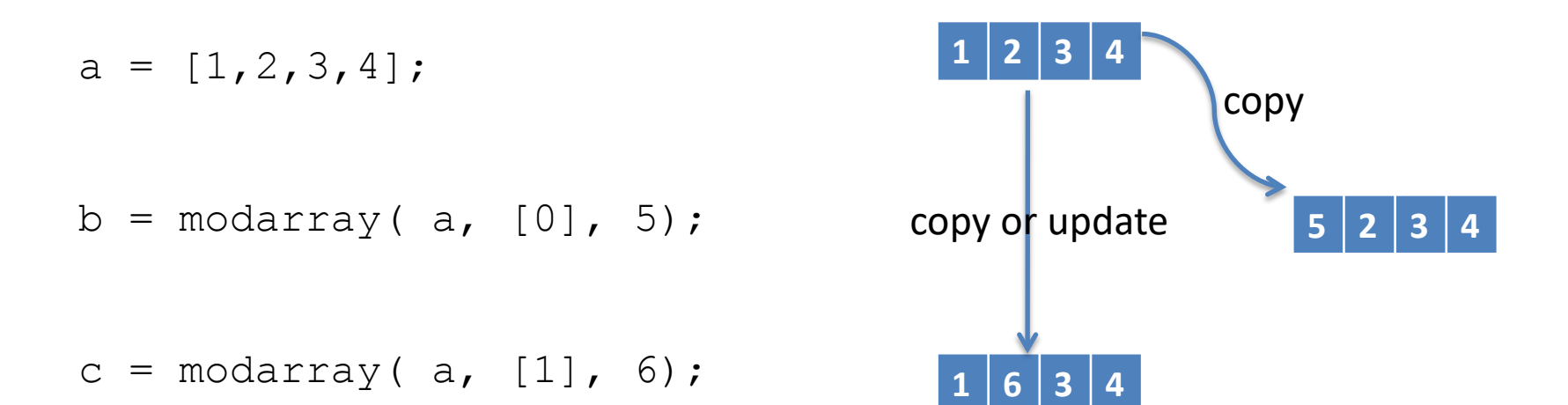

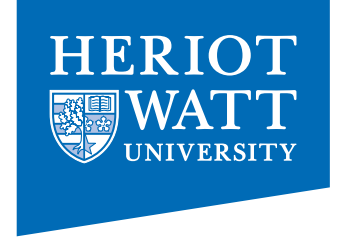

#### **truely** implicit memory management

```
qpt = transpose( qp);
deriv = dfDxBoundary( qpt);
qp = transpose( deriv);
```
#### ≡

qp = transpose( dfDxNoBoundary( transpose( qp), DX));

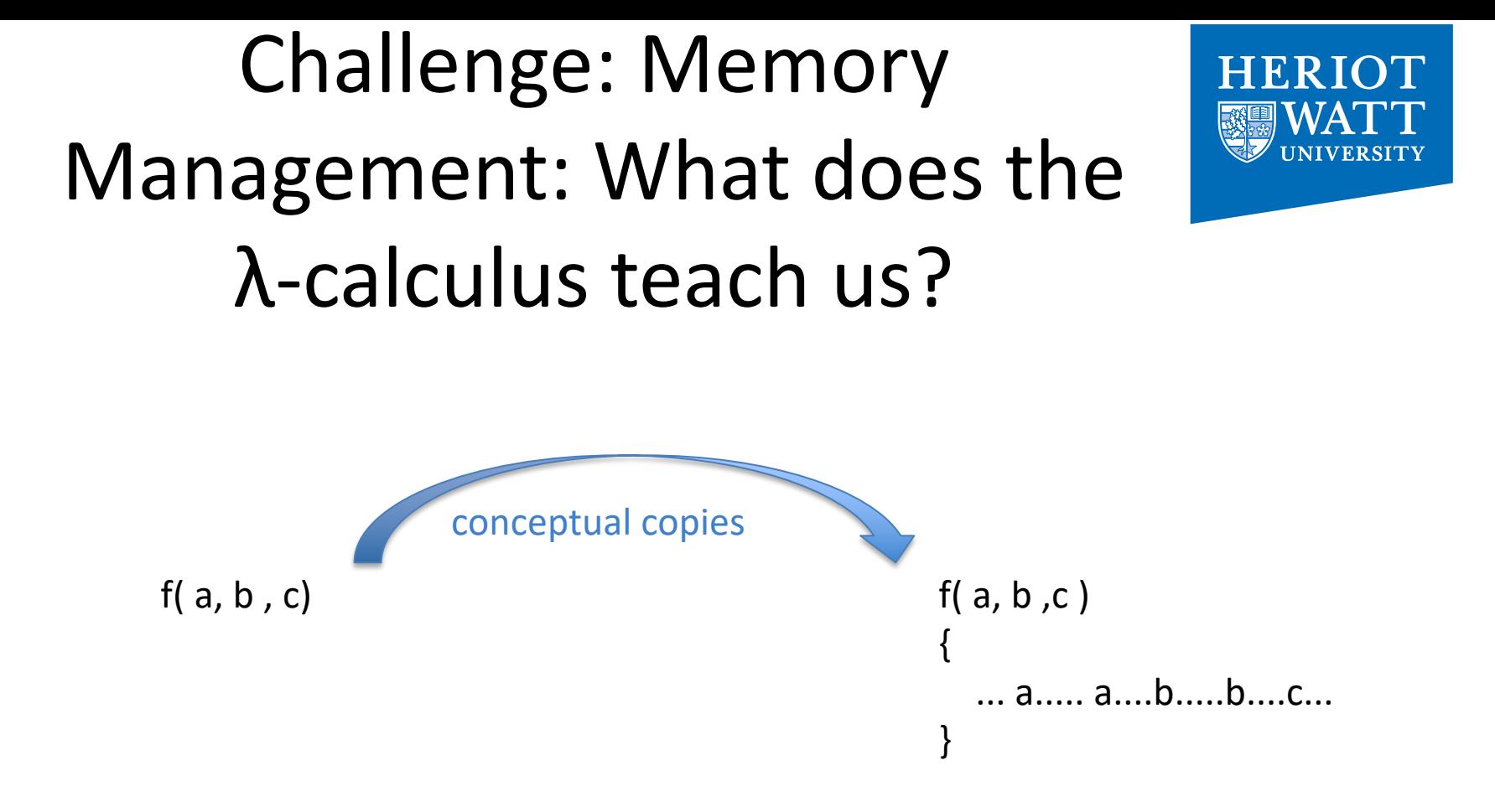

#### How do we implement this? – the scalar case f( a, b, c) f( a, b, c) { ... a..... a....b.....b....c... } conceptual copies

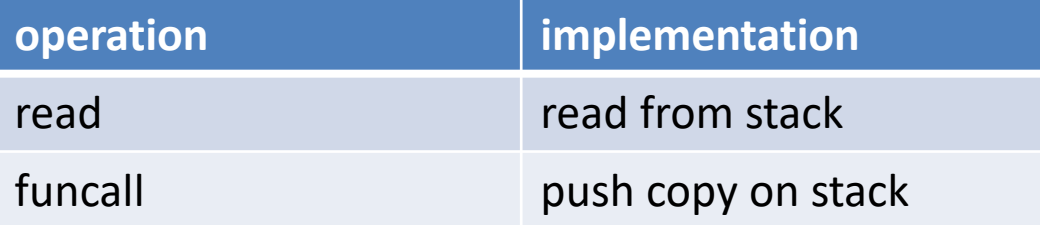

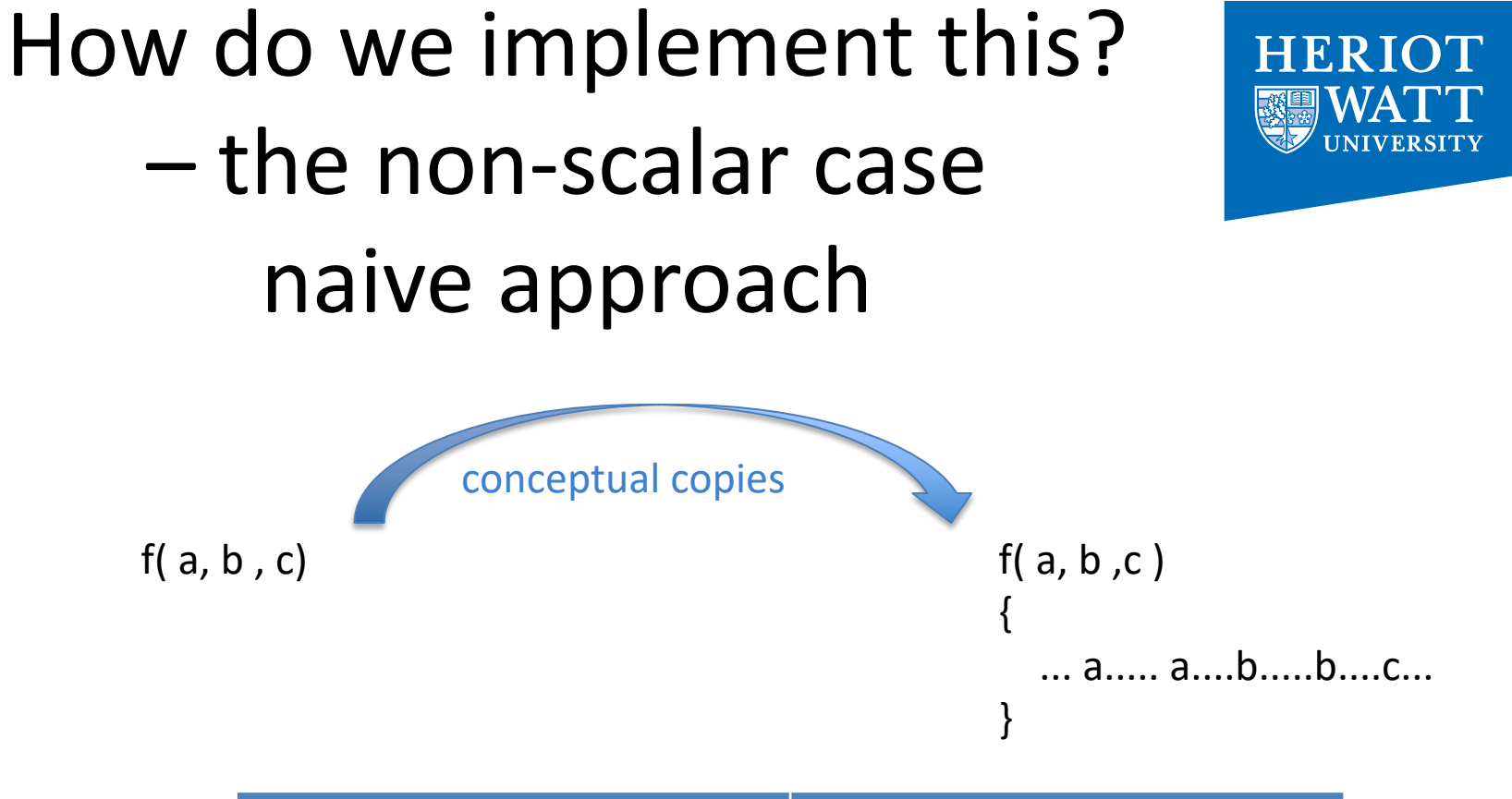

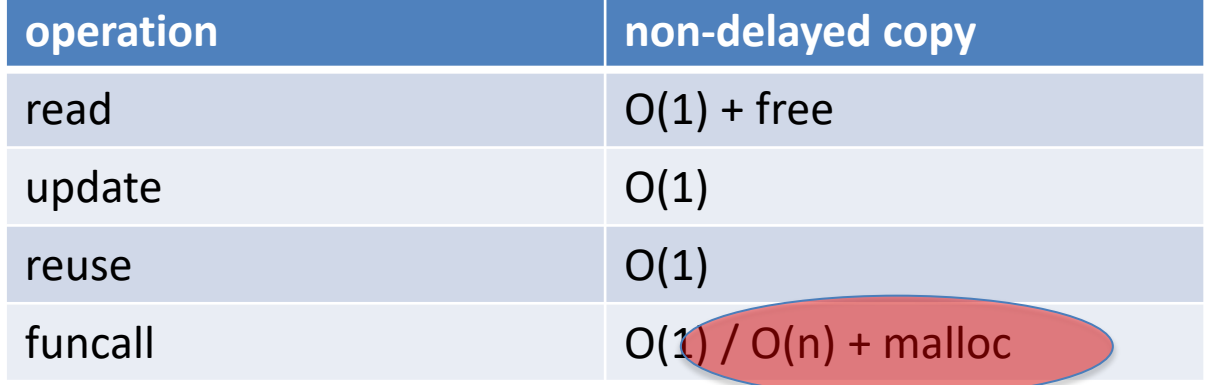

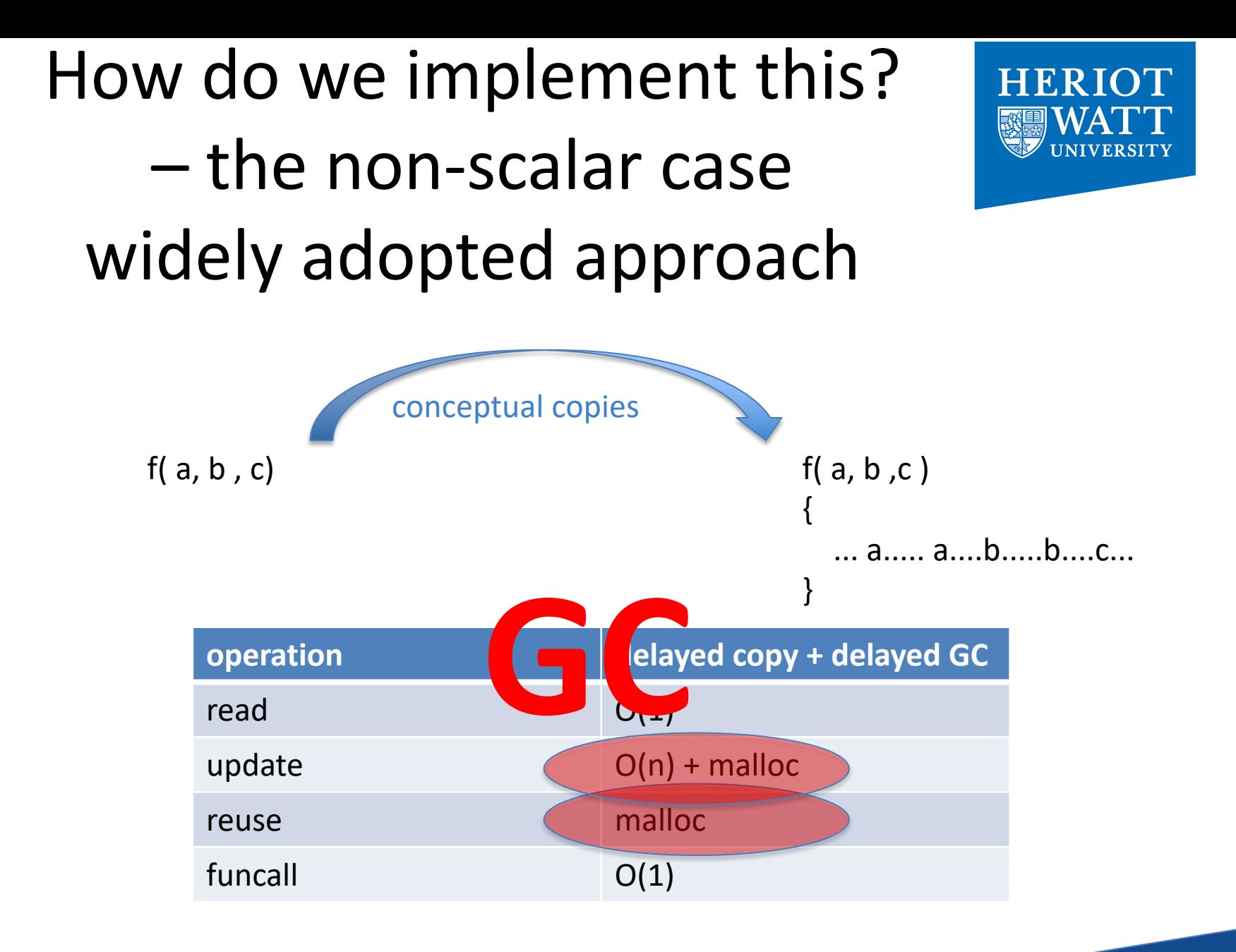

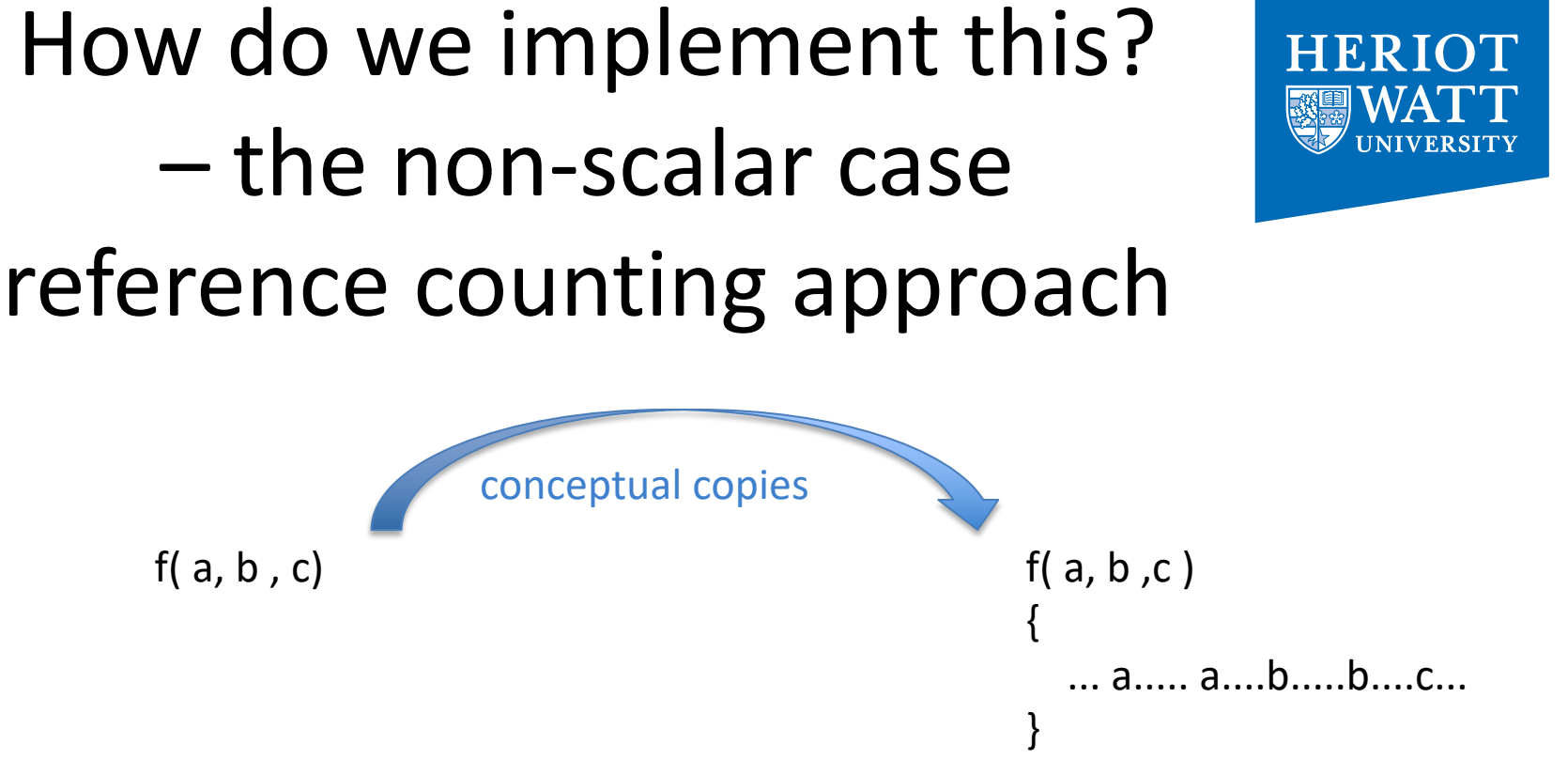

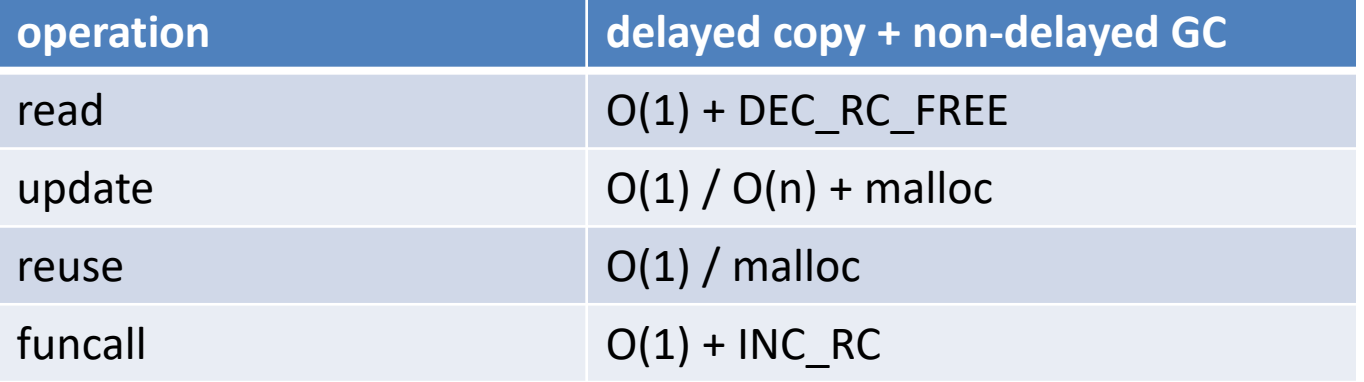

### How do we implement this? – the non-scalar case a comparison of approaches

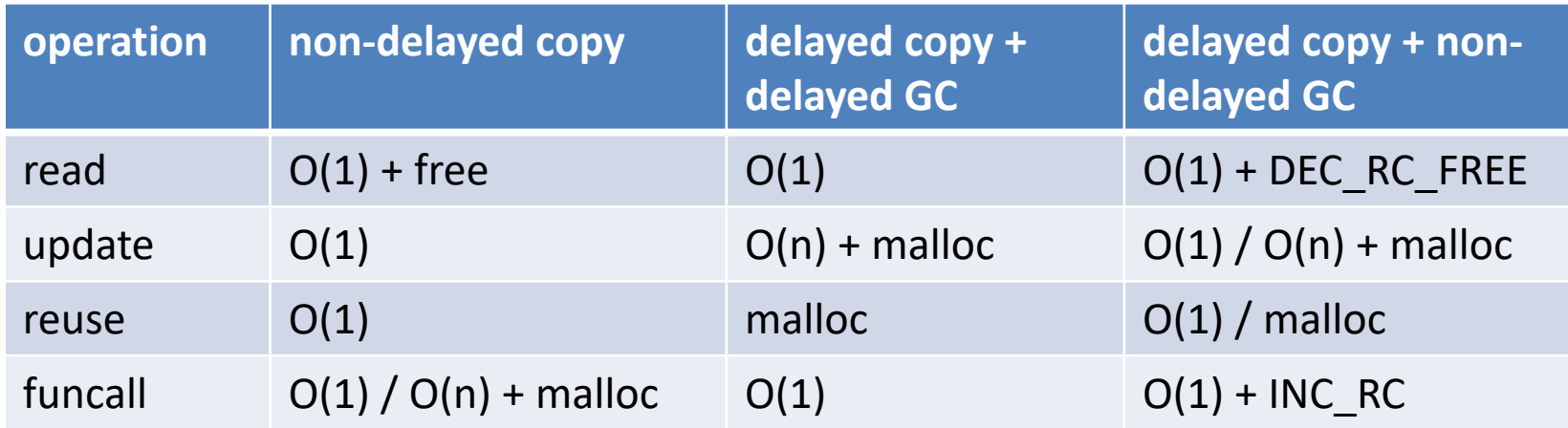

### Avoiding Reference Counting **Operations**

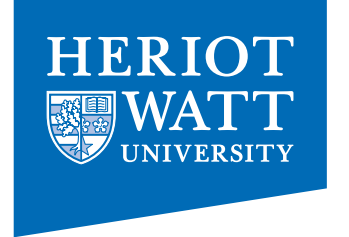

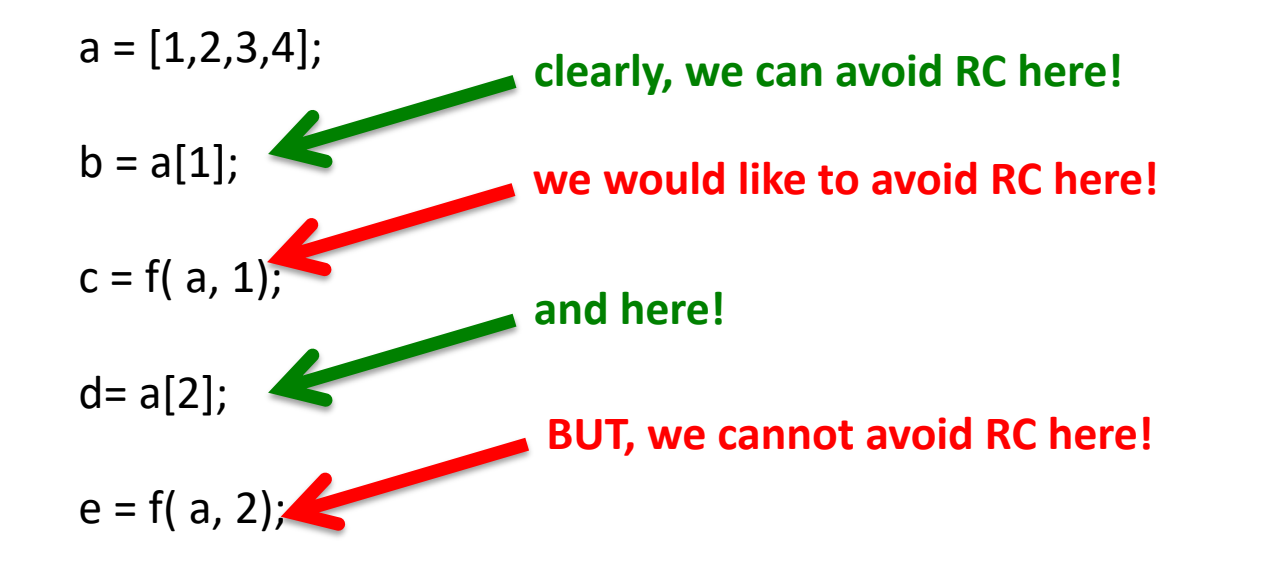

### NB: Why don't we have RC-world-domination?

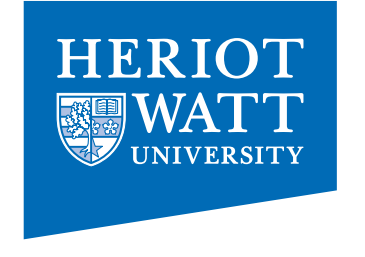

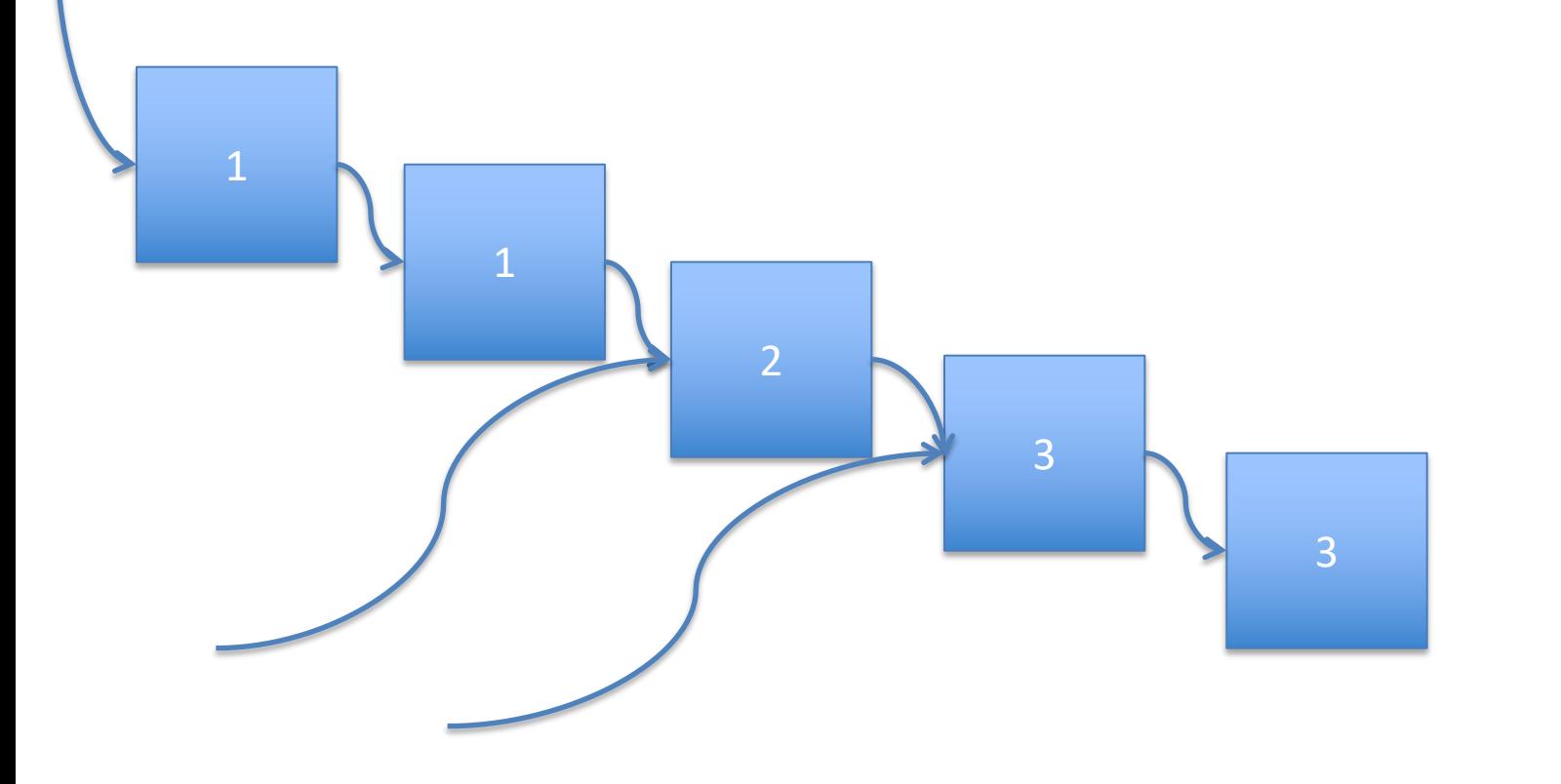

# Going Multi-Core

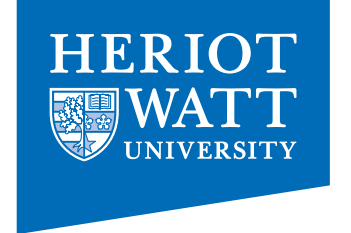

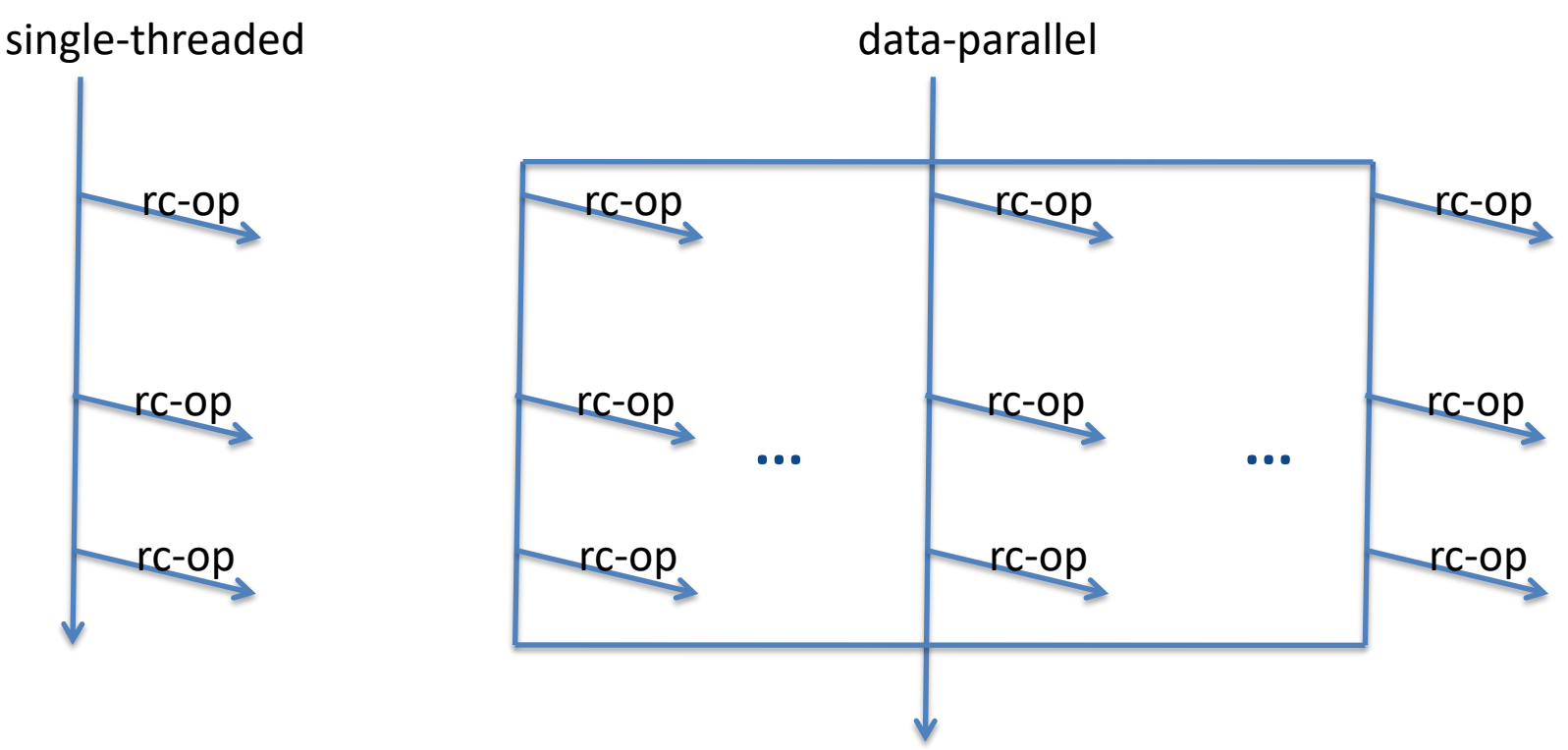

local variables do not escape! relatively free variables can only benefit from reuse in 1/n cases!

 $\odot$ 

- => use thread-local heaps
- => inhibit rc-ops on rel-free vars

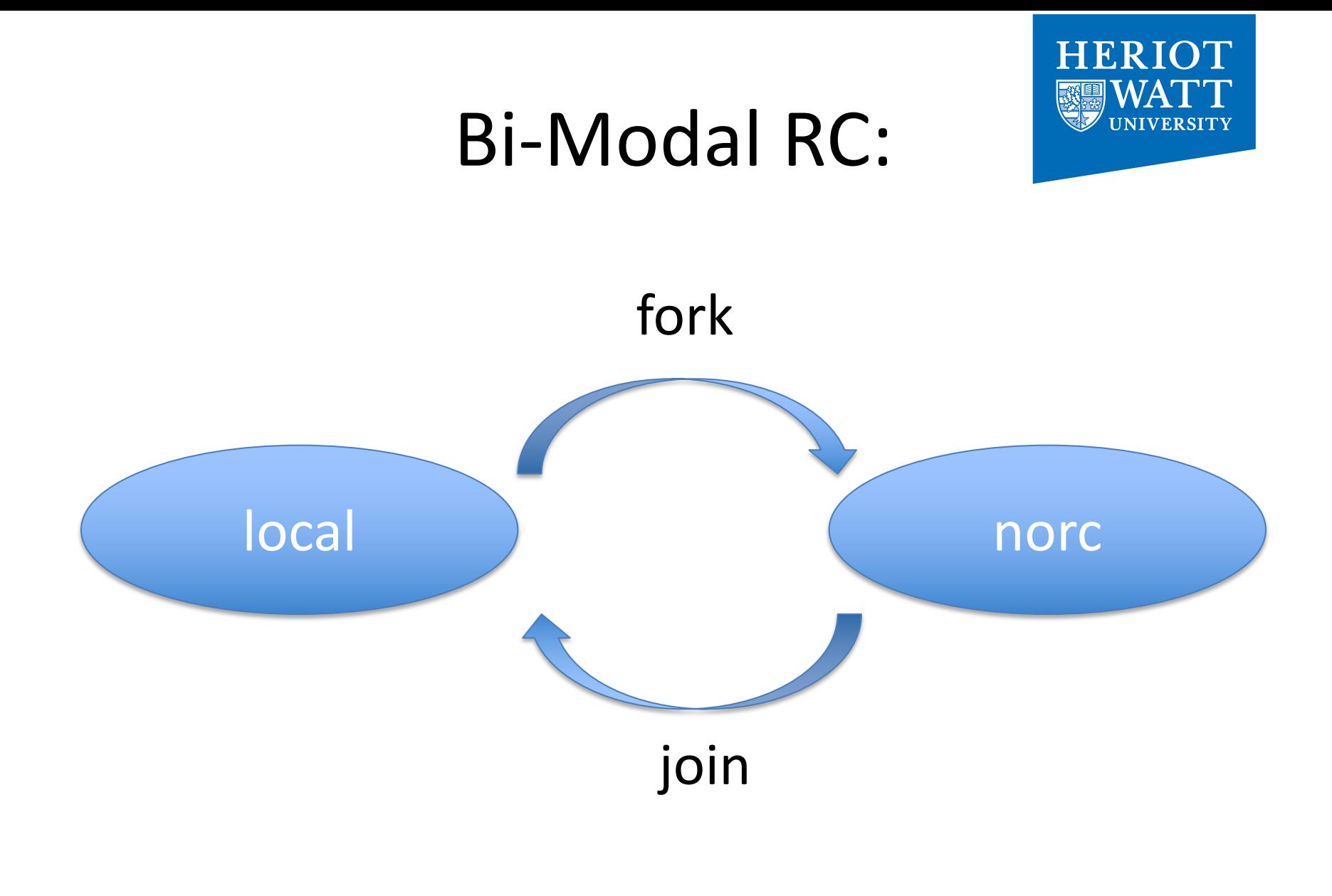

49

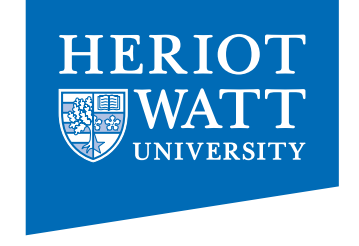

# SaC Tool Chain

- sac2c main compiler for generating executables; try
	- $-$  sac2c  $-h$
	- sac2c –o hello\_world hello\_world.sac
	- sac2c –t mt\_pth
	- sac2c –t cuda
- sac4c creates C and Fortran libraries from SaC libraries
- sac2tex creates TeX docu from SaC files

### More Material

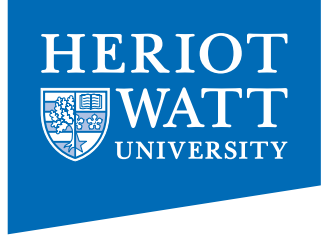

#### [www.sac-home.org](http://www.sac-home.org/)

- **Compiler**
- Tutorial
- $\triangleright$  [GS06b] Clemens Grelck and Sven-Bodo Scholz. SAC: A functional array language for efficient multithreaded execution. *International Journal of Parallel Programming*, 34(4):383--427, 2006.
- Ø [WGH+12] V. Wieser, C. Grelck, P. Haslinger, J. Guo, F. Korzeniowski, R. Bernecky, B. Moser, and S.B. Scholz. Combining high productivity and high performance in image processing using Single Assignment C on multi-core CPUs and many-core GPUs. *Journal of Electronic Imaging*, 21(2), 2012.
- $\triangleright$  [vSB<sup>+</sup>13] A. Šinkarovs, S.B. Scholz, R. Bernecky, R. Douma, and C. Grelck. SAC/C formulations of the all-pairs N-body problem and their performance on SMPs and GPGPUs *Concurrency and Computation: Practice and Experience*, 2013.

# **Outlook**

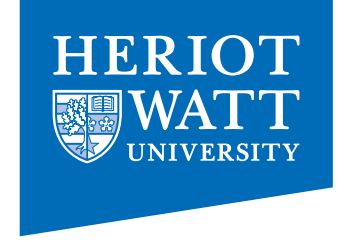

- There are still many challenges ahead, e.g.
	- $\triangleright$  Non-array data structures
	- ØArrays on clusters
	- $\triangleright$  Joining data and task parallelism
	- $\triangleright$  Better memory management
	- $\triangleright$  Application studies
	- ØNovel Architectures
	- Ø… and many more ...
- If you are interested in joining the team:  $\triangleright$  talk to me  $\odot$